# C<sub>E</sub>tavi tutorial

# Einführung in das wissenschaftliche Arbeiten mit Citavi6

#### **Rechtliche Hinweise**

Diese Broschüre basiert auf dem Buch von Jürg Niederhauser (2006): Die schriftliche Arbeit - kurzgefasst. 4., neu bearb. und aktualisierte Aufl., Mannheim: Dudenverlag.

Wenn Sie diese Broschüre ergänzen und weiterreichen, dürfen Sie den obigen Hinweis nicht entfernen.

Cover-Bild: © lightpoet - Fotolia.com

#### **Praktische Tipps**

Der Duden-Verlag und Swiss Academic Software bieten Ihnen an, diese Broschüre um weitere Informationen zu ergänzen und diese dann digital oder gedruckt kostenlos weiterzugeben. Insbesondere Bibliothekarinnen und Bibliothekare sind eingeladen, die konkreten Dienstleistungsangebote ihrer Bibliothek zu ergänzen. Um lokale Anpassungen besser hervorzuheben, empfehlen sich die folgenden Formatvorlagen: *Infobox\_Lokal* und *Infobox\_Lokal\_Überschrift*.

Wenn Sie die vorliegende Broschüre zitieren, empfehlen wir folgende Referenz:

Meurer, Peter; Schluchter, Manfred (2017): Wissenschaftliches Arbeiten mit Citavi 6. Hinweise zum Schreiben wissenschaftlicher Arbeiten mit der Software »Citavi – Literaturverwaltung und Wissensorganisation«. Auf Basis des Duden-Buchs »Die schriftliche Arbeit – kurzgefasst« von Jürg Niederhauser. Wädenswil, www.citavi.com/tutorial

Sie können das Originalbuch von Jürg Niederhauser als PDF-Datei beim Duden-Verlag erwerben: www.duden-shop.de

# **Inhalt**

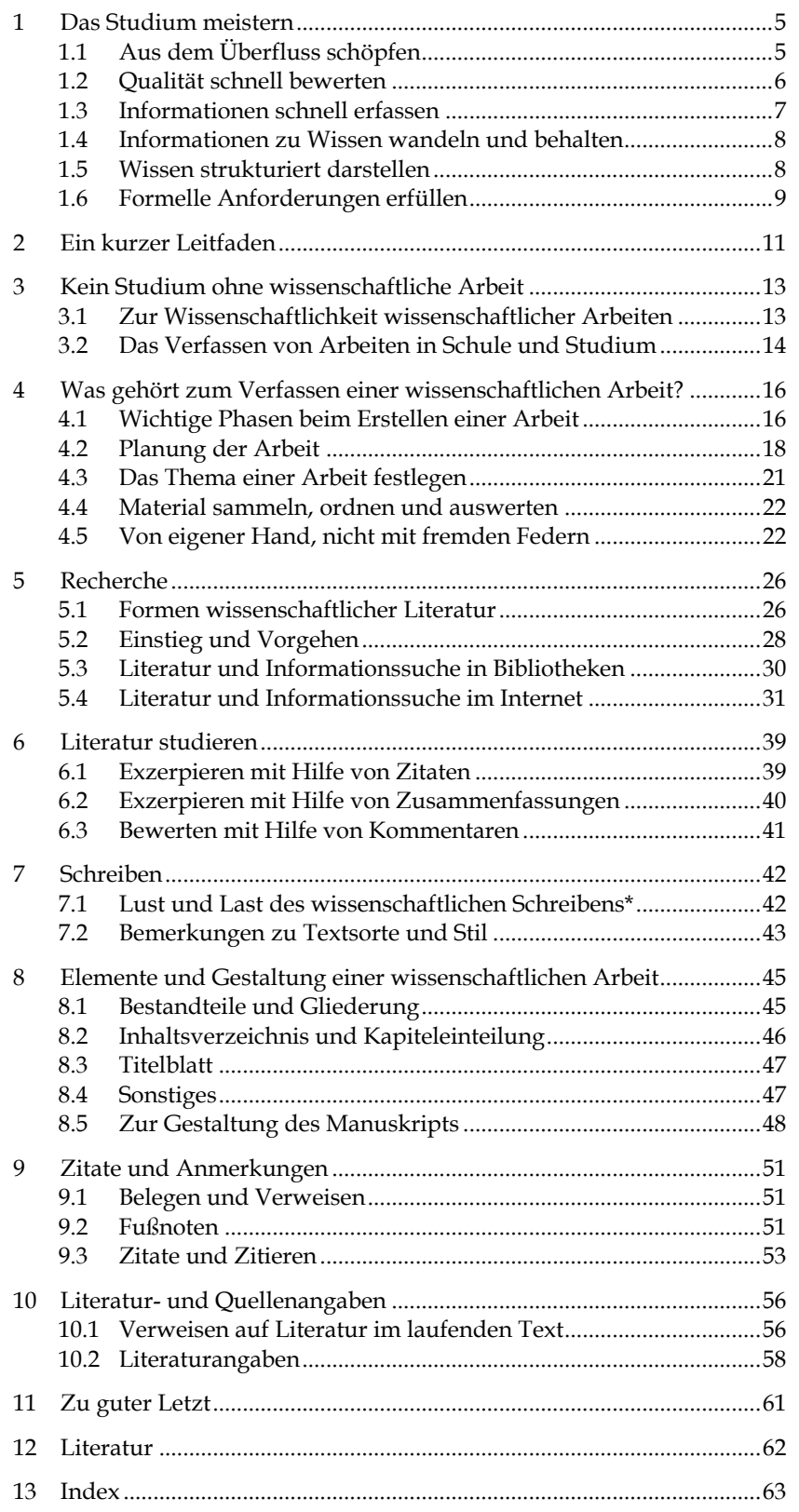

## <span id="page-3-0"></span>**1 Das Studium meistern**

Im Studium lernen Sie, fachspezifische Probleme und Fragestellungen zu verstehen, eigene fachbezogene Untersuchungen durchzuführen, die im Fach erarbeiteten Hilfsmittel kritisch zu nutzen und gewonnene Einsichten und Ergebnisse in gegliederter, argumentativer Form darzulegen. Bei all diesen Aktivitäten kann Ihnen Citavi die Arbeit erleichtern. Es erlaubt Ihnen, Daten und verschriftliche Aussagen so zu speichern, dass sie jederzeit exakt reproduziert und mit anderen Daten und Aussagen kombiniert werden können. Citavi entlastet Sie also bei der Sammlung, Aufbewahrung und Verwertung von Materialien.

Die gedanklich-inhaltliche Arbeit, die dem Erfassen und Verstehen von Fragestellungen und Problemzusammenhängen zugrunde liegt, kann Citavi Ihnen nicht abnehmen. Wohl aber die Sorge um Genauigkeit, Verfügbarkeit, Kombinierbarkeit gesammelter Materialien. So unterstützt Citavi Sie von den ersten Recherchen bis zur Anfertigung einer schriftlichen Ausarbeitung, in der Sie die Ergebnisse Ihrer Bemühungen veröffentlichen.

Wissenschaft ist ein kollektiver Prozess. Das hat zur Folge, dass sich in jeder Disziplin und Unterdisziplin durch Jahrzehnte und Jahrhunderte ein unübersehbarer Vorrat an Wissen angesammelt hat und weiter ansammelt. Wissen verbreitet sich im Zeitalter digitaler Texte und elektronischer Speicherung noch schneller. Umso mehr bedarf es der Fähigkeit und der Kenntnisse, die Wissensvorräte gezielt und kritisch nutzen zu können. Diese Kompetenz zu erwerben, ist eine der wichtigsten Aufgaben gleich zu Beginn des Studiums. Diese Aufgabe lässt sich so wenig einmalig und punktuell erfüllen wie die gleichgewichtige andere Aufgabe: der selbstständige Umgang mit den Ergebnissen und Erkenntnissen des gewählten Faches. Beides entwickelt sich in permanenter Übung und Anstrengung mit der Zeit. Citavi soll Sie bei diesem Unterfangen von dem entlasten, was notwendig, aber sehr zeitraubend ist: dem Suchen, Prüfen, Sammeln, Ordnen, Organisieren und Verwerten fachbezogener Materialien.

## <span id="page-3-1"></span>**1.1 Aus dem Überfluss schöpfen**

Wir dürsten nach Wissen, aber ertrinken in Informationen, klagte der Politikwissenschaftler John Naisbitt. Wer einmal durch Urlaub, Krankheit, technische Probleme oder politische Restriktionen keinen Zugang zu Informationen hatte, weiß, dass Informations*über*fluss eigentlich ein Lernen Sie Citavi in 3 Minuten kennen: → www.citavi.com/film

Das Studium meistern

Luxusproblem ist. Wir sollten darum keine Zeit mit Klagen verlieren, sondern nach Lösungen suchen, den Überfluss für uns fruchtbar zu machen.

Voraussetzung dafür ist, die verschiedenen Informationseingänge zu bündeln. Wir empfehlen darum, alle wissenschaftliche Literatur, die Ihnen vom ersten Semester an im Laufe Ihres Studiums begegnet, in Citavi aufzunehmen: Zeitschriftenartikel, die Sie gelesen haben; Bücher, die Sie entliehen haben; den Inhalt von Literaturlisten, die von Dozierenden verteilt wurden; Webseiten, die Ihnen studienrelevant erschienen. Die hier investierte Zeit zahlt sich spätestens dann aus, wenn Sie in Vorbereitung auf Prüfungen und natürlich beim Schreiben Ihrer Abschlussarbeit aus diesem Fundus schöpfen können. Sie werden außerdem feststellen, dass Sie nach einiger Zeit immer schneller und professioneller neue Literatur erfassen.

## <span id="page-4-0"></span>**1.2 Qualität schnell bewerten**

Clifford Stoll hat das moderne Informations-Dilemma beschrieben. Er meint, dass Information, die wir billig und schnell erhalten, nicht gut sein kann. Billige und gute Information erhalte man nicht schnell. Schnelle und gute Information sei nicht billig. (Sie werden diesem "unmöglichen Dreieck der Qualität" auch in anderen Zusammenhängen wiederbegegnen.)

Wie immer bei solchen pauschalen Aussagen finden sich Gegenbeispiele. Dennoch werden wir zugestehen müssen, dass die Kritik des Autors einen wahren Kern hat. Schauen wir dazu selbstkritisch auf unseren Umgang mit Internetsuchmaschinen: Gehen wir mit unserer Frage nicht zuerst zu Google, obwohl viele Antworten besser strukturiert, umfassender und vermutlich auch geprüfter in einer Bibliothek zu finden sind? Bewerten wir die Treffer einer Suchmaschine nicht schon deshalb positiver, weil sie so schnell verfügbar sind, obwohl wir auch nach zwanzig Minuten keine wirklich nutzbare Quelle gefunden haben (dafür aber von vielen unnützen Angeboten abgelenkt wurden). Wenden wir uns nicht zuerst den scheinbar kostenlosen Angeboten zu, obwohl das kostenpflichtige Angebot unter dem Strich mehr Zeit sparen könnte?

Die Kehrseite der Informationsgesellschaft ist, dass wir nicht nur viel mehr gute (bewiesene, aktuelle, strukturierte) Informationen erhalten, sondern auch viel mehr schlechte (falsche, veraltete, unstrukturierte). Um ein Studium erfolgreich zu absolvieren, bedarf es der Fähigkeit, möglichst rasch die Qualität einer Information zu erkennen. Das ist zu Beginn des Studiums eine echte Herausforderung. Hochschulbibliotheken bieten häufig Schulungen an, wie Sie aus wissenschaftlichen Quellen

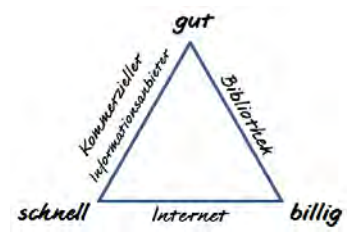

Das Studium meistern

fachbezogene Informationen gewinnen können. Wir empfehlen, diese Angebote zu nutzen.

Was kann Citavi hierzu beitragen? Citavi öffnet Ihnen den Zugang zu ausgezeichneten Informationsquellen. Über eine einheitliche Suchmaske können Sie mehrere Tausend verschiedener Datenbanken abfragen. Sie finden zu jedem Thema Literatur in Form von Büchern oder Aufsätzen. Diese Informationen sind fast immer im akademischen Umfeld entstanden, durchliefen Qualitätssicherungsprozesse und wurden von Spezialistinnen und Spezialisten für die Recherche aufbereitet, d. h. mit aussagekräftigen Schlagwörtern und häufig auch nützlichen Abstracts (Zusammenfassungen) versehen. Zugegeben, im Internet kommen Sie vielfach durch einen Klick schon zum vollständigen Text, während Sie nach einer Recherche in Fachdatenbanken oder im Bibliothekskatalog sich die Literatur noch beschaffen müssen. Aber auch dabei hilft Citavi.

## <span id="page-5-0"></span>**1.3 Informationen schnell erfassen**

Nicht erst seit den letzten Studienreformen ist das Studium stark beschleunigt worden. In kürzerer Zeit müssen mehr Informationen verarbeitet werden. Studienratgeber bieten zahlreiche bewährte Methoden an, um die Lesegeschwindigkeit und Leseausbeute zu verbessern. Zusätzlich zu diesen Methoden ist Citavi ein nützliches Werkzeug, um die Arbeitslast zu bewältigen.

Die meisten Fachdatenbanken, die Sie über Citavi durchsuchen können, liefern nicht nur die »nackten« bibliographischen Daten, sondern auch Abstracts. Solche Abstracts sind auf zweierlei Weise nützlich: Sie erleichtern die Einschätzung, ob ein Artikel lesenswert ist, und sie helfen, später die Inhalte schneller zu erinnern. Citavi ermöglicht es Ihnen, Abstracts direkt in Ihre Sammlung von Materialien zu übernehmen

Bei der inhaltlichen Bearbeitung eines Werks helfen die Aufgabenplanung und die Zitierfunktionen. Nach einer ersten Sichtung eines Werks legen Sie fest, was genau Sie damit vorhaben, zum Beispiel *Kapitel 3 und 4 exzerpieren* und das *Literaturverzeichnis auswerten*.

Das Exzerpieren – also die Entnahme wichtiger Aussagen – geht besonders schnell, wenn die Originaltexte als PDF-Datei vorliegen. Sie müssen nur die relevanten Passagen markieren und Citavi dann anweisen, diese als Zitat (natürlich samt Quellenangabe) zu speichern. Empfehlenswert ist es auch, Zitate mit eigenen Worten in Citavi aufzunehmen. In beiden Fällen, also beim wörtlichen und beim indirekten Zitat, fordert Sie Citavi noch auf, die Inhalte des Zitats in einer Kernaussage zusammenzufassen. Die Kernaussage ist später nützlich, wenn Sie viele Zitate überblicken

Das Studium meistern

müssen. Sie können die Kernaussage aber auch als erste Prüfung nutzen, ob Sie eine Textpassage verstanden haben. Eine alte pädagogische Regel besagt, dass man am besten lernt und versteht, indem man die Aussage eines Anderen mit eigenen Worten wiedergibt.

Der letzte Schritt, bevor Sie ein Werk als bearbeitet zur Seite legen, führt zurück zur Aufgabenplanung. Hier dokumentieren Sie, ob Sie alle Arbeitsziele erreicht haben. Vielleicht haben Sie das Literaturverzeichnis nur für die beiden gelesenen Kapitel ausgewertet? Das ist eine wichtige Information, wenn Sie später nochmal das Werk zur Hand nehmen.

## <span id="page-6-0"></span>**1.4 Informationen zu Wissen wandeln und behalten**

Neben der Fähigkeit, Informationen hinsichtlich ihrer Relevanz beurteilen zu können, erfordert ein Studium auch die Fähigkeit, relevante Informationen in das vorhandene Wissen integrieren und dieses Wissen langfristig nutzbar machen zu können.

Es gibt viele Wege und Methoden, wie Sie Informationen aus verschiedenen Quellen verarbeiten können. Eine gute Methode für die intensive Auseinandersetzung mit einem Fachtext ist es beispielsweise, wichtige Passagen mit Leuchtstiften hervorzuheben und am Rand Notizen zu machen. (Sie sollten das nicht bei entliehenen Büchern tun.) Dabei ist zweierlei problematisch: Zum einen wissen Sie nach wenigen Wochen vielleicht nicht mehr, was die Farb- und Randmarkierungen bedeuten. Um das Wissen aus dem Text nutzbar zu machen, müssten sie ihn erneut lesen. Zum anderen können Sie auf diese Weise keine Beziehungen zwischen Text A und Text B herstellen.

Wir schlagen Ihnen vor, in Ihrer Arbeitsweise einen Schritt weiterzugehen. Übernehmen Sie Inhalte, die Ihnen wichtig sind, in Citavi. Hier haben Sie die Möglichkeit, diese Inhalte weiter zu bearbeiten: Sie können Zitate mit Schlagworten versehen, um diese später leichter wiederzufinden. Sie können Zitate um Kommentare ergänzen, um Ihre Meinung festzuhalten. Sie können ein Zitat von Autor A einem Zitat von Autor B gegenüberstellen und durch den Vergleich zu weiteren eigenen Gedanken kommen, die Sie in Citavi erfassen.

## <span id="page-6-1"></span>**1.5 Wissen strukturiert darstellen**

In einigen wissenschaftlichen Disziplinen gibt es feste Vorgaben, wie eine schriftliche Arbeit, insbesondere eine Abschlussarbeit, gegliedert sein soll. In anderen Fächern haben Sie größere Freiheiten. Egal aber wie weit oder eng der Rahmen gesteckt ist, innerhalb dieses Rahmens wird immer eine

Das Studium meistern

strukturierte Darstellung erwartet. Die Leserin bzw. der Leser soll Ihren Gedankengängen folgen können und dank Ihrer Befunde und Interpretationen – idealerweise – zu den gleichen Schlussfolgerungen kommen wie Sie.

Die klare Struktur, die sich nachher in Ihrer Arbeit findet, ist kein Zufallsprodukt, sondern das Ergebnis Ihrer Anstrengungen. Citavi kann Ihnen diese Mühen nicht abnehmen. Citavi kann Sie aber unterstützen, zu einer guten Struktur zu kommen. Der Schlüssel dazu ist das Kategoriensystem. Stellen Sie sich dieses wie die Gliederung Ihrer späteren Arbeit vor. Diese Gliederung ist bei der Konzeption Ihrer Arbeit in der Regel noch lückenhaft und unausgewogen. Das ändert sich mit jedem Titel, Zitat oder Gedanken, die Sie in Citavi aufnehmen und in Ihre Konzeption einbauen. Immer, wenn sich ein neuer Gesichtspunkt nicht nahtlos in Ihre Gliederung einfügt, müssen Sie die Gliederung umbauen und verbessern. Nach einiger Zeit ist sie genügend differenziert und bewährt sich bei der Einordnung neuer Gedanken. Die Kategorienverwaltung von Citavi ist so konzipiert, dass Sie Ihnen diesen ständigen Umbau einer Gliederung erleichtert.

## <span id="page-7-0"></span>**1.6 Formelle Anforderungen erfüllen**

Jede wissenschaftliche Arbeit weist die Quellen nach, auf die sich die gemachten Aussagen stützen. Die Quellennachweise müssen so gestaltet sein, dass die Leser zuverlässig die zitierte Literatur im Original wiederfinden können. Um das Wiederfinden der Literatur zu erleichtern, müssen Sie die Quellen vollständig und nach einem einheitlichen Muster aufführen.

Leider gibt es viele unterschiedliche Vorstellungen davon, wie so ein einheitliches Muster aussehen soll. Fast jeder Verlag, jede Fachgesellschaft und jede wissenschaftliche Zeitschrift pflegt eigene Zitierrichtlinien. Einige dieser Richtlinien haben größere Verbreitung gefunden. So wurde der *Style Guide* der American Psychological Association als APA-Stil von vielen anderen Gesellschaften und Publikationen übernommen. Es gibt auch eine deutschsprachige Adaption, die Sie in Citavi unter dem Namen DGPs finden.

Citavi schafft hier einen freien Kopf. Sie müssen sich *nicht* merken, ob alle Autoren eines Zeitschriftenaufsatzes im Literaturverzeichnis erscheinen sollen, oder nur die ersten sechs oder drei. Sie müssen sich auch nicht darum kümmern, ob die Vornamen ausgeschrieben oder abgekürzt werden, die Titel von Büchern kursiv, die von Zeitschriftenartikeln aber nicht kursiv zu schreiben sind und die Jahreszahl in Klammern zu setzen ist. Stattdessen wählen Sie nur einen der Zitationsstile aus, die Citavi Ihnen

Das Studium meistern

zur Auswahl anbietet. So haben Sie mehr Zeit, sich auf die Inhalte Ihrer Arbeit zu konzentrieren.

Ein kurzer Leitfaden

# <span id="page-9-0"></span>**2 Ein kurzer Leitfaden**

Das Anfertigen einer wissenschaftlichen Arbeit geschieht in mehreren Schritten. Diese Schritte führen aber nicht immer schnurstracks in *eine* Richtung. Vielmehr kann es Abzweigungen geben, die Sie scheinbar zum Anfangspunkt zurückführen oder gar auf Nebenwege führen. Der folgende »rote Faden« kann sich daher als nützlich für Sie erweisen:

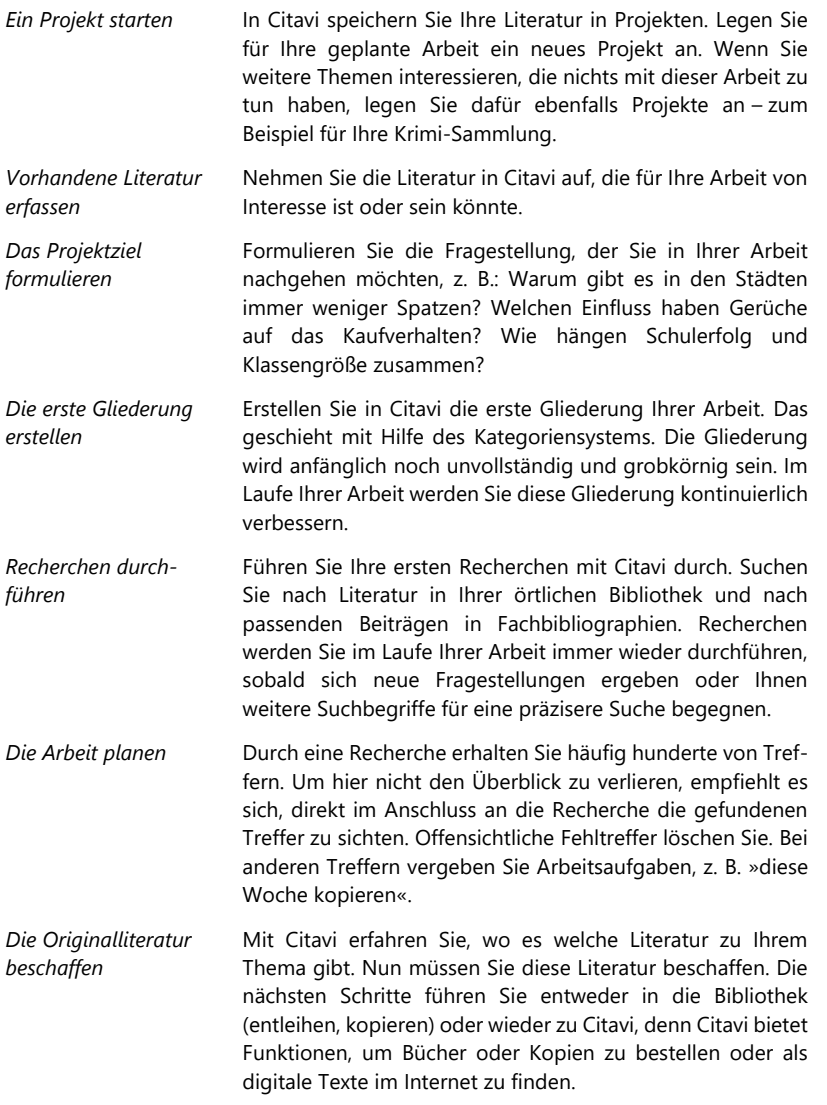

Ein kurzer Leitfaden

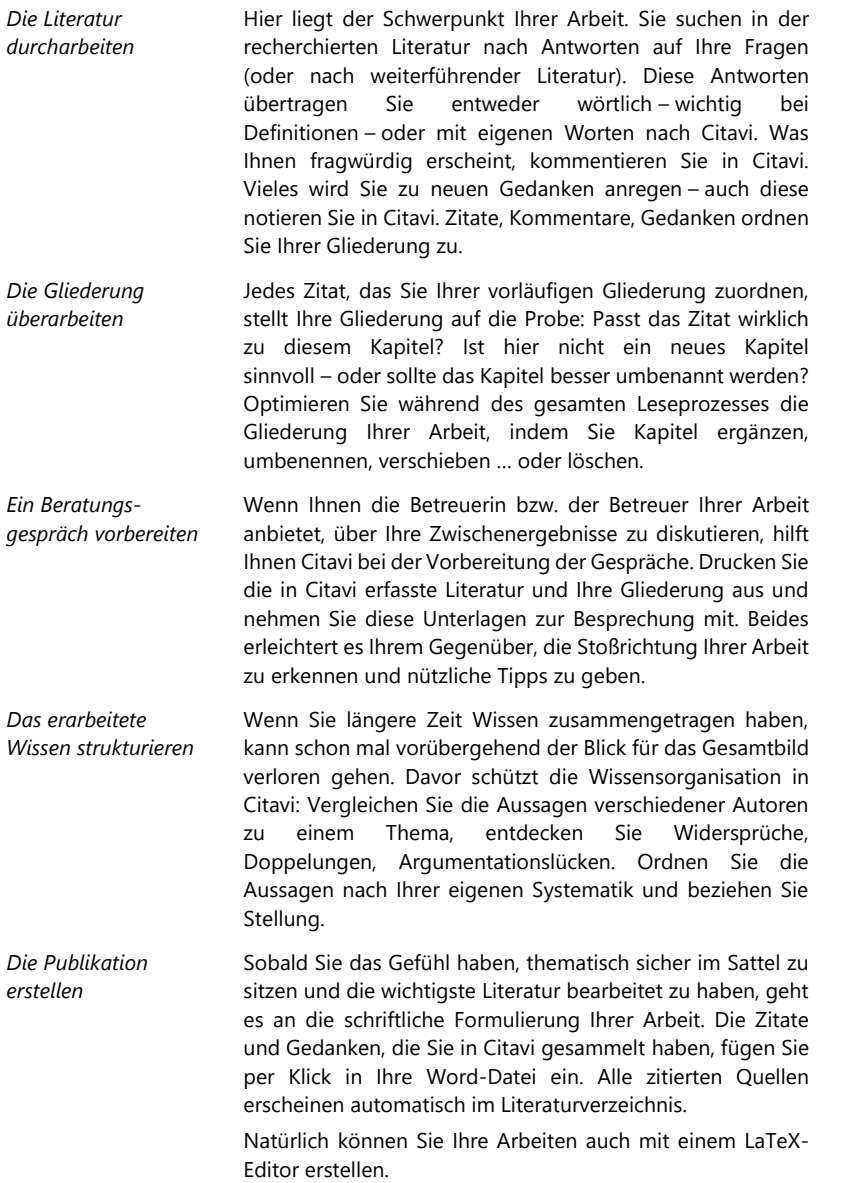

Kein Studium ohne wissenschaftliche Arbeit

# <span id="page-11-0"></span>**3 Kein Studium ohne wissenschaftliche Arbeit**

## <span id="page-11-1"></span>**3.1 Zur Wissenschaftlichkeit wissenschaftlicher Arbeiten**

Wenn Sie eine Abschluss- oder eine Semesterarbeit einreichen oder der Redaktion einer wissenschaftlichen Zeitschrift ein Manuskript vorlegen, wissen Sie, dass eine solche Arbeit in einer ganz bestimmten Art und Weise gestaltet sein muss, dass etwa die Textstruktur einem festgelegten Muster zu folgen hat oder dass bestimmte Darstellungselemente wie Zitate, Belegnachweise oder Literaturangaben vorhanden sein müssen.

## **Rolle der Darstellungsformen**

Damit eine Arbeit als Beitrag einer wissenschaftlichen Disziplin gilt, ist nicht nur deren Inhalt von Belang, sondern auch deren Form. Sie haben sicherlich schon in Publikationen verschiedener Wissenschaften geblättert und dabei die große Spannweite der formalen Gestaltung bemerkt. Es bestehen markante Unterschiede zwischen den verschiedenen Fächern, aber auch zwischen Publikationen ein und derselben Disziplin.

## **Formale Gestaltung ist kein Selbstzweck**

Wissenschaftlich arbeiten heißt, einen Gegenstand im Hinblick auf eine bestimmte Fragestellung nachvollziehbar zu behandeln, Methoden nachprüfbar anzuwenden, die Quellen offenzulegen, die Erkenntnisse systematisch zu ordnen und sie öffentlich mitzuteilen. Es geht bei einer wissenschaftlichen Arbeit nicht nur darum, Fakten zusammenzutragen, sondern vor allem darum, zwischen diesen Fakten Zusammenhänge zu erschließen und sie in Begründungs-, Entwicklungs- und Argumentationszusammenhänge zu stellen.

## **Es gibt nicht nur eine Art der Gestaltung**

Wie gesagt: In Details der formalen Gestaltung unterscheiden sich wissenschaftliche Arbeiten durchaus voneinander. Innerhalb der in einem Fach üblichen Darstellungsformen besteht aber häufig eine gewisse Wahlfreiheit. Das bringt es mit sich, dass bei der konkreten Ausgestaltung von Einzelheiten bis zu einem gewissen Grad auch persönliche Vorlieben (von Lehrenden) oder Traditionen eines Instituts zum Tragen kommen. Was vernünftigerweise verlangt werden kann, ist die konsequente Handhabung der einmal gewählten Einzelheiten der Darstellung innerhalb einer Arbeit.

Kein Studium ohne wissenschaftliche Arbeit

#### **Citavi sorgt für konsequente Darstellung**

Wie ein Quellennachweis im Text und im Literaturverzeichnis dargestellt wird, legen Zitierrichtlinien fest. Citavi setzt diese Richtlinien in Zitationsstilen um. Sie können aus vielen hundert Zitationsstilen wählen. Für Ihren Schreibprozess bedeutet das, dass Sie sich nicht um die Details der Darstellung kümmern müssen.

## <span id="page-12-0"></span>**3.2 Das Verfassen von Arbeiten in Schule und Studium**

Ein Studium wird in der Regel mit einer sogenannten Qualifikationsarbeit abgeschlossen, etwa einer Diplom-, Master-, Bachelor-, Lizenziats- oder Doktorarbeit. Wenn Sie eine Qualifikationsarbeit zur Erlangung eines akademischen Grades vorlegen, sollen Sie damit den Nachweis erbringen, dass Sie fähig sind, in einem wissenschaftlichen Fach eine Fragestellung selbstständig nach wissenschaftlichen Methoden zu bearbeiten. Es geht darum, in einer solchen Arbeit zu zeigen, dass Sie sich über einen bestimmten fachlichen Gegenstand ein selbstständiges und wissenschaftlich begründetes Urteil bilden, Gedanken klar entwickeln und Untersuchungen, Ergebnisse und Überlegungen gemäß den gängigen formalen Konventionen präsentieren und sprachlich korrekt darlegen können. Diese Anforderungen sind in den Prüfungs- und Promotionsordnungen von Universitäten und Fachhochschulen mehr oder weniger ausführlich festgehalten.

## **Auch Hausarbeiten müssen Anforderungen wissenschaftlichen Darstellens genügen**

Die in einem wissenschaftlichen Fach üblichen Konventionen des Darstellens gelten aber nicht nur für Qualifikationsarbeiten, sondern für sämtliche Arbeiten, die im Laufe eines Studiums oder in der gymnasialen Oberstufe verfasst werden. Auch wer eine Matur- oder Abiturarbeit, einen Fachbericht, ein schriftliches Referat, eine Proseminar-, Seminar-, Semester- oder Hausarbeit verfasst, muss sich an den Standards wissenschaftlichen Darstellens im betreffenden Fach orientieren.

#### **Citavi als Lerninstrument**

Eine Möglichkeit, Studienfortschritte zu dokumentieren, bietet ein Lerntagebuch. Mit Citavi können Sie eine spezielle Form des Lerntagebuchs führen: das *Lese*tagebuch. Alle Bücher, Aufsätze, Webseiten, die für Ihr Studium von Relevanz sind, erfassen Sie in Citavi. Bei besonders wichtiger Literatur schreiben Sie eine kurze Zusammenfassung (Abstract) oder entnehmen wichtige Stellen als Zitat. Je öfter Sie dies machen, desto schneller geht Ihnen die Arbeit von der Hand. Gegen Ende des Studiums können Sie aus einem reichhaltigen Wissensfundus schöpfen.

Kein Studium ohne wissenschaftliche Arbeit

## **Nicht bloße Formsache**

Das Verfassen von Arbeiten ist keineswegs eine Trockenübung, die nur für die akademische Welt von Relevanz ist. Im Gegenteil. Diese Fähigkeiten brauchen Sie auch in der Arbeitswelt:

- sich in kurzer Zeit in ein Thema einarbeiten,
- wesentliche Informationen dazu beschaffen,
- ein Thema im Hinblick auf eine Fragestellung aufarbeiten,
- sich mit schwierigen Fachtexten auseinandersetzen,
- Texte im Hinblick auf eine bestimmte Fragestellung auswerten
- einen komplexen Sachverhalt analysieren und knapp und korrekt wiedergeben,
- eine Argumentation überprüfen oder aufbauen,
- das Resultat eigener Abklärungen und Überlegungen nachvollziehbar darstellen,
- differenziert zu einem Vorschlag Stellung nehmen.

Erfahrungen und Kenntnisse hinsichtlich der Konzeption, Planung und Durchführung kleiner (Untersuchungs-) Projekte sind in verschiedensten beruflichen Zusammenhängen – von Sachbearbeitungsfunktionen in Wirtschaft und Verwaltung über publizistische Tätigkeiten bis hin zu Lehrberufen – von Nutzen.

Was gehört zum Verfassen einer wissenschaftlichen Arbeit?

# <span id="page-14-0"></span>**4 Was gehört zum Verfassen einer wissenschaftlichen Arbeit?**

## <span id="page-14-1"></span>**4.1 Wichtige Phasen beim Erstellen einer Arbeit**

Das Anfertigen einer wissenschaftlichen Arbeit umfasst eine Reihe unterschiedlicher Tätigkeiten und lässt sich entsprechend den Arbeitsschritten in verschiedene Phasen einteilen. Eine mögliche Einteilung ist im Folgenden aufgeführt und wird stichwortartig erläutert. Die aufgeführten Phasen sind eher analytische Trennungen der anfallenden Arbeitsschritte; in der Praxis können sie sich teilweise überschneiden. Sie sind aber nicht zuletzt auch nützliche Planungseinheiten.

#### **Sondieren**

Interesse für ein Thema, Festlegung auf einen Themenbereich, erste Suche nach Literatur und Material.

#### **Sondieren mit Citavi**

Wenn Sie Citavi während des Studiums schon als Lesetagebuch genutzt haben, können Sie nun aus dem Vollen schöpfen. Suchen Sie in Ihrem Citavi-Projekt nach besonders interessanten Themen und prüfen Sie, welche Autoren Sie besonders anregend fanden. Im nächsten Schritt können Sie recherchieren, welche neue Literatur mittlerweile zu dem Thema vorliegt und sich dadurch zu weiteren Fragestellungen anregen lassen.

Sobald sich die ersten spannenden Aspekte konkretisieren, können Sie die betreffenden Titel in ein neues Projekt kopieren. Dieses Projekt wird dann zum Startpunkt Ihrer Arbeit.

## **Recherchieren**

Genauere Eingrenzung des Themas und der zu untersuchenden Fragestellung, Literatursuche, Materialbeschaffung, Recherche, gegebenenfalls Überlegungen zu empirischen Untersuchungen (Feldforschung, Fragebogen) oder experimentellen Versuchen, Abklären der Machbarkeit des Vorhabens.

#### **Recherchieren mit Citavi**

Mit Citavi recherchieren Sie in vielen Bibliothekskatalogen und Fachdatenbanken. So finden Sie schnell und einfach wissenschaftlich brauchbare Literaturnachweise. Aber auch wenn Sie im Internet unterwegs sind, hilft Ihnen Citavi. Das Zusatzprogramm Citavi Picker unterstützt Sie, Treffer aus bibliographischen Datenbanken im Web in Ihr Citavi-Projekt zu übernehmen. Sie können auch eine ganze Webseite als Quelle in Citavi aufnehmen.

Titel in anderes Projekt verschieben → www.citavi.com/shows6/48

Was gehört zum Verfassen einer wissenschaftlichen Arbeit?

#### **Konzipieren**

Eingrenzung der Fragestellung, Zuspitzung des Materials im Hinblick auf die gewählte Fragestellung, gegebenenfalls Planen von Experimenten, Testen von Fragebogen oder Beschaffung von Quellen, die als Grundlage der Untersuchung dienen sollen.

#### **Konzipieren mit Citavi**

Die Fragestellung enthält bereits wichtige Begriffe für die Recherche. Durch die Recherche in den Datenbanken erhalten Sie Hinweise auf verwandte oder bessere Suchbegriffe. Außerdem kann Ihnen das Studium der Abstracts der gefundenen Fachliteratur helfen, Ihre Fragestellung zu präzisieren.

Versuchen Sie aus Ihrer Fragestellung eine erste Gliederung Ihrer geplanten Arbeit abzuleiten. Diese Gliederung erfassen Sie als Kategoriensystem in Citavi. Die spätere intensive Auseinandersetzung mit der Literatur hilft Ihnen, Ihr Kategoriensystem zu verbessern: Sie werden es verfeinern, umstellen oder auch an bestimmten Stellen wieder reduzieren.

#### **Untersuchen und Auswerten**

Untersuchung, Experimente, Befragungen von Literatur und Material. Zusammenstellen der Notizen und des Materials. Konzipieren der Präsentation der Untersuchungsergebnisse, Konzept und Gliederung der Arbeit verbessern.

#### **Erste Auswertung mit Citavi**

Um die Literatur in Zusammenhänge einzuordnen, können Sie ihr Schlagwörter und Kategorien zuweisen. Mit den Schlagwörtern beschreiben Sie inhaltliche Aspekte der Literatur. Mit den Kategorien ordnen Sie die Literatur den Kapiteln zu, in denen Sie die Literatur vermutlich verwenden werden.

Die Literatur können Sie auch in Gruppen einteilen, die Sie frei benennen können. So könnten Sie drei Gruppen erstellen: Neu, In Arbeit, Vollständig bearbeitet.

Eine kurze Zusammenfassung hilft Ihnen, sich schnell wieder an den Inhalt eines Buches oder eines Zeitschriftenaufsatzes zu erinnern.

In das Feld Bewertung tragen Sie ein, inwieweit das jeweilige Werk für Sie hilfreich war.

Aus den Literaturverzeichnissen der bearbeiteten Literatur übertragen Sie diejenigen Titel in Ihr Citavi-Projekt, die Ihnen bei der Weiterarbeit vermutlich hilfreich sein werden, und weisen ihnen die entsprechenden Aufgaben zu (entleihen, kopieren o. ä.).

## **Schreiben und Redigieren**

Das eigentliche Schreiben der Arbeit lässt sich seinerseits wieder in verschiedene Phasen unterteilen:

▪ **Konzipieren**

Die Konzeptionsphase des Schreibens überschneidet sich natürlich mit der Auswertungsphase, geht es doch darum, Konzept und Gliederung der Arbeit zu erstellen und die Stoßrichtung des Textes festzulegen.

▪ **Formulieren**

Formulieren einer ersten Fassung, eines Rohmanuskripts.

Ein Kategoriensystem erstellen → www.citavi.com/shows6/33

Schlagwörter vergeben

→ www.citavi.com/shows6/24

Abstract und Inhaltsverzeichnis erfassen → www.citavi.com/shows6/25

Aufgaben planen → www.citavi.com/shows6/19

Was gehört zum Verfassen einer wissenschaftlichen Arbeit?

## ▪ **Redigieren**

In dieser Phase wird der Text zum Teil noch deutlich umgestaltet.

## ▪ **Korrigieren und Formatieren**

Korrekturen, letzter Schliff am Text, Gestaltung und saubere Ausführung des Layouts, Herstellen der endgültigen Druckfassung.

#### **Schreiben mit Citavi**

Wir empfehlen, nicht zu früh mit dem Schreiben der eigentlichen Arbeit zu beginnen. Wenn Sie sich nach intensiver Auseinandersetzung mit der Literatur eine gute Gliederung erarbeitet haben, die Stoßrichtung der Arbeit feststeht und für die zentralen Aussagen die wichtigste Literatur zu Rate gezogen wurde, ist ein möglicher Startzeitpunkt gekommen.

Ob dieser Zeitpunkt gekommen ist, können Sie mit Hilfe der Funktion *Citavi Skript* testen. Mit dem Skript drucken Sie alle gesammelten Zitate und Ihre eigenen Gedanken in der von Ihnen festgelegten Ordnung. Sie erhalten so eine erste Orientierung über die bisher erarbeiteten Inhalte und können besser einschätzen, an welchen Stellen Ihre Arbeit schon fruchtbar war und wo noch Lücken oder Unklarheiten sind.

Um mit der endgültigen Arbeit zu beginnen, können Sie das Kategoriensystem aus Citavi als Gliederung übernehmen. Zitate und Gedanken aus Citavi fügen Sie mit Hilfe des Word Add-Ins in Ihr Word-Dokument ein. Citavi erstellt ein Verzeichnis der verwendeten Literatur, und zwar nach der Zitierrichtlinie, die Sie ausgewählt haben.

Liegt eine erste Fassung des Textes vor, ist die Arbeit des Schreibens also noch lange nicht beendet. Es folgt die Phase der kontrollierten und reflektierten Überarbeitung. Sie führt schließlich zur Endfassung. In einem erfolgreichen Schreibprozess ist diese erkennbar besser als der erste Entwurf. Jeder Text wird durch Überarbeitung besser.

## <span id="page-16-0"></span>**4.2 Planung der Arbeit**

Arbeiten müssen zu einem bestimmten Zeitpunkt abgegeben werden. In der Regel ist dieser vorgegeben, gelegentlich setzen Sie sich auch selber einen Abgabetermin. Die meisten Haus- und Abschlussarbeiten entstehen unter großem Zeitdruck, sodass Sie gegen Schluss oft froh sein müssen, die Arbeit überhaupt irgendwie fertiggestellt zu haben.

## **Zeit für Schlussbearbeitung einplanen**

Zeitdruck und Hetze werden Sie auch mit einer guten, detaillierten Planung nicht völlig vermeiden können, Planungen werden ja auch immer wieder umgestoßen. Aber mit einer realistischen Planung, die den verschiedenen Phasen des Anfertigens einer Arbeit und des Schreibens Rechnung zu tragen versucht, lässt sich zumindest der Tatsache etwas entgegenwirken, dass beim Schreiben einer Arbeit gegen Schluss für einzelne Teile oft kaum mehr genügend Zeit bleibt. Das wirkt sich auch auf

#### Skript erstellen

→ www.citavi.com/shows6/36

Publikation mit Word erstellen www.citavi.com/shows6/42

Publikation mit LaTeX erstellen www.citavi.com/shows6/43

Was gehört zum Verfassen einer wissenschaftlichen Arbeit?

die Qualität einer Arbeit aus. So sind gerade die Schlussphasen des Redigierens und Korrigierens Arbeitsschritte, die zumeist entscheidend zur Verbesserung der Qualität eines Textes beitragen. Beim Erstellen eines Plans für das Anfertigen einer schriftlichen Arbeit gilt es also, für jeden Arbeitsschritt Zeit einzuplanen, besonders auch für die Schlussredaktion sowie die drucktechnische Fertigstellung.

#### **Nutzen Sie die Aufgabenplanung**

Die meisten Aufgaben in Ihren Citavi-Projekten beziehen sich auf die von Ihnen verwaltete Literatur. Sie halten fest, welche Bücher Sie ausleihen wollen und bis wann Sie diese wieder zurückgeben müssen, welche Artikel Sie beim nächsten Bibliotheksbesuch kopieren oder welche Bücher Sie sich noch einmal kritisch anschauen möchten.

Halten Sie in Citavi auch Aufgaben fest, die sich auf Ihr Projektziel beziehen: Wann möchten Sie mit dem Korrigieren beginnen, welche Besprechungstermine haben Sie vereinbart, bis wann muss die Abschlussarbeit eingereicht werden. (Trivial, aber dennoch wichtig: Öffnungszeiten der Sekretariate beachten!)

Bei empirischen Arbeiten, die auf der Auswertung von Befragungen, Erhebungen oder Untersuchungen im Feld basieren, muss bei der Planung auch organisatorischen Vorarbeiten Rechnung getragen werden. Nicht nur für die eigentliche Datenerhebung oder Auswertung ist Zeit vorzusehen. Es braucht auch Zeit, um überhaupt Zugang zu einer bestimmten Organisation zu erlangen, um mögliche Gesprächspartner ausfindig zu machen und mit ihnen Termine zu vereinbaren.

#### **Das Verfassen einer Arbeit ist ein Projekt**

Das Verfassen einer Arbeit entspricht eigentlich der Durchführung eines Projekts. Als Projekt werden in der Regel Vorhaben bezeichnet, die außerhalb des normalen Tagesgeschäftes angesiedelt und einmalig, also keine Daueraufgabe sind. Mit einem Projekt soll innerhalb einer begrenzten Zeit mit vorgegebenen finanziellen, personellen und Sachmitteln ein definiertes Ziel erreicht werden.

#### **Warum die Datenbanken in Citavi tatsächlich Projekte sind**

In Citavi speichern Sie alle gesammelten Informationen in *Projekten*. Ein Projekt ist hier eine Citavi-Datenbank, die unterschiedliche Informationen zusammenfasst: bibliographische Daten (wer hat was wann wo veröffentlicht), Bezugsnachweise (welche Bibliotheken führen das Buch unter welcher Signatur), Bearbeitungsvermerke (wann haben Sie die Daten woher bezogen), Verknüpfungen zu den Volltexten im Internet oder auf Ihrer Festplatte, Auszüge aus den gelesenen Texten in Form von Abstracts oder Zitaten und Aufgaben, die Sie bei der Bearbeitung der Literatur erledigen möchten.

Die Faustregel für die Arbeit mit Projekten lautet, für jede eigene Veröffentlichung ein neues Projekt anzulegen. Eine Aufteilung in mehrere Projekte bietet sich auch an, wenn Sie an verschiedenen Themen arbeiten, die keine inhaltliche Schnittmenge haben. So könnten Sie zum Beispiel ein Projekt für Ihr Studium und eines für Ihr Hobby anlegen.

Was gehört zum Verfassen einer wissenschaftlichen Arbeit?

Gerade zu Beginn des Studiums sollten Sie eher mit wenigen Projekten arbeiten. Sie werden vermutlich im weiteren Verlauf des Studiums sehen, dass es zwischen einzelnen Themen interessante inhaltliche Überschneidungen gibt. Wenn Sie später ein Thema vertiefen möchten, können Sie immer noch die betreffende Literatur in ein neues Projekt kopieren.

#### **Planung verschafft Überblick**

Wie andere Tätigkeiten auch verläuft das Verfassen einer Arbeit nicht immer nach Plan. Oft kommen Sie langsamer voran als ursprünglich vorgesehen. Während der Ausarbeitung kann es sich ergeben, dass einem bestimmten Aspekt genauer nachzugehen ist, oder es erweist sich, dass ein etwas anderer Aufbau der Arbeit besser wäre. Die Planung muss flexibel gehandhabt und laufend angepasst werden. Ein einmal aufgestellter Plan ist nicht in Stein gemeißelt. Auch mit einer guten Planung lassen sich, wie erwähnt, Zeitdruck und Hetze nicht immer vermeiden. Das spricht aber keineswegs gegen das Planen einer Arbeit, sondern vielmehr für eine angemessene Handhabung dieses Hilfsmittels.

Nicht jede Eventualität lässt sich voraussehen. Bei einer Planung stützen Sie sich auf Durchschnittsannahmen des benötigten Zeitaufwands. Dabei sollte auch praktischen Gesichtspunkten einzelner Arbeitsschritte Rechnung getragen werden. So ist etwa die Beschaffung der benötigten Literatur nicht immer mit wenigen Recherchen und einem einmaligen Gang in die Bibliothek erledigt. Ist ein benötigtes Werk gerade nicht greifbar, kann plötzlich einiges an Aufwand erforderlich werden, um es sich anderweitig zu beschaffen. Wollen Sie eine Reihe von Beiträgen kopieren, um sie besser bearbeiten zu können, kann das eine größere Kopieraktion nach sich ziehen. Es empfiehlt sich, für solche praktischen Gesichtspunkte, die bei der konkreten Durchführung einzelner Arbeitsschritte eine Rolle spielen können, eine gewisse Zeitreserve vorzusehen.

Der große Vorteil einer Planung ist, dass Sie sich mit ihr einen Überblick über die zu erledigenden Arbeiten und den Stand der Arbeit verschaffen. Ein Plan hilft, die zu erledigenden Arbeiten einigermaßen vernünftig in handhabbare Einheiten aufzugliedern. Er ermöglicht zudem eine Kontrolle darüber, was man erreicht hat und wie weit die Arbeit gediehen ist.

#### **Der Programmteil Aufgabenplanung**

Eine Übersicht über alle offenen – und wenn Sie wünschen: erledigten – Aufgaben erhalten Sie im Programmteil Aufgabenplanung von Citavi. Um den Durchblick zu behalten, wenn Sie eine Vielzahl von Aufgaben notiert haben, können Sie sich nur diejenigen Aufgaben anzeigen lassen, die dringend oder in den nächsten Tagen zu erledigen sind. Die gewählte aktuelle Ansicht der Aufgaben können Sie als Aufgabenzettel drucken.

Aufgabenzettel drucken www.citavi.com/shows6/20

Was gehört zum Verfassen einer wissenschaftlichen Arbeit?

## <span id="page-19-0"></span>**4.3 Das Thema einer Arbeit festlegen**

Das Thema einer Arbeit ist teilweise schon von Anfang an durch äußere Vorgaben bestimmt. Wer im Rahmen eines Seminars ein klar umrissenes Vortragsthema übernimmt und dieses Referat zu einer Seminararbeit ausbaut oder wer eine Hausarbeit zu einem Thema anzufertigen hat, muss nicht nach einem Thema suchen. Das Bestimmen eines Themas gehört aber vielfach zum Anfertigen einer Arbeit dazu. Die genaue Festlegung und vor allem die Eingrenzung des Themas einer wissenschaftlichen Arbeit sind Arbeitsschritte, die oft deutlich unterschätzt werden. Angemessenes Eingrenzen eines Themas ermöglicht es überhaupt erst, ein Thema wissenschaftlich und arbeitstechnisch in den Griff zu bekommen.

#### **Entscheidend: Die Fragestellung**

Nach der Bestimmung des Themas und dessen Eingrenzung folgt als entscheidender Schritt die Präzisierung der Fragestellung. Es gilt, die Fragestellung so festzulegen, dass das Thema im Rahmen der gewählten Arbeit und der zur Verfügung stehenden Zeit zu bewältigen ist. Es ist ein Unterschied, ob Sie eine Proseminararbeit oder eine Dissertation zu einem Thema schreiben. Eine Rolle spielt natürlich auch das zu untersuchende Material. Es sollte so ausgewählt werden, dass es das betreffende Thema einigermaßen abdeckt und aussagekräftig ist, aber gleichzeitig mit vernünftigem Aufwand bearbeitet werden kann.

Bestimmung und Eingrenzung des Themas sowie Festlegung der Fragestellung können nicht aus dem Stand heraus vorgenommen werden. Sie ergeben sich aus einem prinzipiellen Interesse für einen Themenbereich während der Phase des Einlesens. Wissenschaftlich arbeiten heißt ja, sich mit dem Untersuchungsmaterial und der darauf bezogenen Literatur auseinandersetzen. Die Fragestellung wird meist erst während des Sichtens des Materials, der ersten Auseinandersetzung mit der einschlägigen Literatur präziser fassbar. Eine Schwierigkeit bei der genauen Festlegung des Themas stellt auch der Umstand dar, dass eigentlich alles mit allem zusammenhängt und dass bei der Entscheidung für ein Thema dieses aus vielen seiner Bezüge herausgelöst werden muss. Genauso gilt es, sich der Tatsache bewusst zu bleiben, dass im Rahmen einer einzelnen Arbeit, selbst wenn es sich um eine dickleibige Dissertation handelt, ein Thema nicht bis in die letzten Verästelungen hinein erschöpfend behandeln werden kann. Beim Schreiben einer wissenschaftlichen Arbeit kommt es also darauf an, sich auf einen bestimmten Aspekt eines Themas zu konzentrieren, ein Thema im Lichte einer bestimmten Fragestellung zu behandeln.

Was gehört zum Verfassen einer wissenschaftlichen Arbeit?

#### **»Thema verfehlt!«**

Der größte anzunehmende Unfall beim Erstellen einer wissenschaftlichen Arbeit ist das abschließende Urteil, man habe das Thema verfehlt. Um sich den vergeudeten Arbeitsaufwand zu ersparen, sollten Sie möglichst frühzeitig der zuständigen Betreuerin bzw. dem Betreuer Thema und Ziel Ihrer Arbeit vorstellen. Je konkreter Sie dabei Ihre Pläne und Arbeitsschritte darlegen können, desto effizienter und konstruktiver wird das Gespräch verlaufen.

Zur Vorbereitung des Gesprächs empfiehlt es sich, eine Tischvorlage zu erstellen. Diese Vorlage sollte die geplante Gliederung Ihres Themas und vielleicht auch schon eine Übersicht der Literatur enthalten, die Sie bearbeiten möchten. Beide Dokumente, die Gliederung und die Literaturliste, erhalten Sie per Mausklick aus **Citavi** 

## <span id="page-20-0"></span>**4.4 Material sammeln, ordnen und auswerten**

Bei der Vorbereitung und beim Anfertigen einer Arbeit fällt schnell eine große Menge an Material an. Damit es überschaubar und abrufbar bleibt, müssen Sie dieses Material in geeigneter Weise sammeln und ablegen.

#### **Literatur sammeln mit Citavi**

Es gibt vier Wege, Literatur in Citavi aufzunehmen:

 Sie tippen die entsprechenden Daten von Hand ein. Die Eingabemasken für die verschiedenen Dokumententypen helfen Ihnen dabei, genau diejenigen Daten einzugeben, die Sie später für das korrekte Zitieren benötigen.

 Sie lassen Citavi die Daten recherchieren. Dazu verwenden Sie entweder Suchbegriffe (Autor und Titelstichwörter), die Nummer eines Buches (ISBN) oder die eindeutige Adresse eines Online-Artikels (DOI).

 Sie übernehmen die Literaturangaben aus anderen Programmen oder speziell aufbereiteten Literaturlisten. Citavi bietet hierfür eine Vielzahl von Importformaten an.

 Sie recherchieren im Internet und nutzen den Citavi Picker, um Informationen aus dem Browser an Citavi zu senden.

## **So früh wie möglich Material sammeln**

Mit der Materialsammlung für eine Arbeit können Sie eigentlich nicht früh genug beginnen. So können Sie Ideen oder zufällige Funde laufend festhalten, auch wenn Sie noch gar nicht richtig Zeit haben, sich mit der Arbeit zu befassen.

## <span id="page-20-1"></span>**4.5 Von eigener Hand, nicht mit fremden Federn**

Um ein Thema zu bearbeiten, setzen Sie sich mit der entsprechenden wissenschaftlichen Literatur auseinander. Beim Verfassen der Arbeit stützen Sie sich auf diese Literatur.

Skript drucken www.citavi.com/shows6/36

Literaturliste drucken → www.citavi.com/shows6/38

Literatur von Hand aufnehmen  $\rightarrow$  www.citavi.com/shows6/4

Buch per ISBN aufnehmen → www.citavi.com/shows6/8

Webseite mit Picker aufnehmen → www.citavi.com/shows6/17

Was gehört zum Verfassen einer wissenschaftlichen Arbeit?

#### **Kategorien, Bewertungen, Verweise, Zitate, Kommentare, Gedanken**

Citavi bietet Ihnen mehrere Werkzeuge für die inhaltliche Auseinandersetzung mit der Literatur an:

Auf der Karteikarte *Inhalt* der Literaturverwaltung können Sie jedes Werk bewerten. Das können Sie einfach durch die Zuweisung von *Sternchen* machen; es liegt dabei ganz bei Ihnen, welche Bedeutung Sie mit den Sternchen assoziieren. Ergänzend oder alternativ zu den Sternchen können Sie Ihre *Bewertung* auch ausführlicher formulieren, z. B. »leicht verständlicher Überblicksartikel«*.*

Auf der Karteikarte *Zusammenhang* können Sie jedes Werk, das Sie in Citavi erfasst haben, einer oder mehreren *Kategorien* zuordnen. Wenn Sie sich beim Schreiben Ihrer Arbeit von Kapitel zu Kapitel bewegen, haben Sie die jeweils relevante Literatur schnell im Blick.

Auf der gleichen Karteikarte finden Sie auch die *Verweise*. Hier können Sie dokumentieren, wie die Ausführungen einer Autorin oder eines Autors von anderen Autoren bewertet werden.

Auf der Karteikarte *Zitate* halten Sie die wichtigsten Aussagen aus einem Werk fest. Wenn Sie ganze Kapitel oder mehrere Abschnitte zusammenfassen möchten, nutzen Sie den Zitat-Typ *Zusammenfassung*. Ansonsten bedienen Sie sich der Zitat-Typen *Wörtliches Zitat* oder *Indirektes Zitat*. Mit der Funktion *Kommentar* können Sie Ihre eigenen Reflexionen zu einer bestimmten Textstelle festhalten.

Damit Ihnen keine gute Idee verloren geht, bietet Ihnen Citavi die Funktion *Gedanke*.

Alle Zitate und Gedanken können Sie später per Mausklick in Ihre Textverarbeitung einfügen.

Weil die Nachvollziehbarkeit der Argumentation, die Offenlegung von Quellen und angewandten Methoden maßgebliche Elemente der Wissenschaftlichkeit sind, spielt in wissenschaftlichen Arbeiten das Verweisen auf Literatur, das Belegen und Zitieren eine wesentliche Rolle. Deswegen haben sich auch Konventionen dafür herausgebildet (vgl. Kapitel [9](#page-49-0) und [10\)](#page-54-0).

#### **Übernahmen klar kennzeichnen**

Entscheidend ist, dass in einer Arbeit klar erkenntlich ist, worauf Sie sich stützen, was Ihre Eigenleistung darstellt und was Sie von Anderen übernommen haben. Eine Passage aus einem anderen Text zu übernehmen, ohne dies entsprechend zu kennzeichnen, stellt nicht nur eine formale Nachlässigkeit dar (»habe bloß die Anführungszeichen vergessen«). Es handelt sich vielmehr um einen Verstoß gegen das Gebot der wissenschaftlichen Lauterkeit.

#### **Zitieren mit Citavi**

In Citavi können Sie von jedem Buch, jedem Zeitschriftenaufsatz oder jeder Internetseite beliebig viele Zitate aufnehmen. Auch wenn später die Originalquelle nicht mehr verfügbar ist, weil Sie z. B. das Buch an die Bibliothek zurückgeben mussten, haben Sie noch alle Informationen, die für das korrekte Zitieren nötig sind: den Originaltext und die Informationen, aus welcher Quelle Sie das Zitat bezogen haben – inklusive Seitenzahlen.

Was gehört zum Verfassen einer wissenschaftlichen Arbeit?

Unredlich ist es auch, eine Stelle aus einem Werk oder eine Quelle, die Sie lediglich der benutzten Literatur entnommen haben, so zu zitieren, als hätten Sie diese direkt eingesehen. Ein solches Vorgehen ist demjenigen einer experimentell forschenden Person vergleichbar, die Ergebnisse einer fremden Versuchsreihe als ihre eigenen ausgibt. Lässt es sich nicht anders bewerkstelligen, kann man durchaus aus zweiter Hand zitieren, nur muss das entsprechend vermerkt werden.

## **Plagiate sind unzulässig**

Um Betrug handelt es sich, wenn jemand eine fremde Arbeit unter dem eigenen Namen einreicht, also ein Plagiat begeht. Deswegen fordern viele Studienordnungen, dass beim Einreichen einer Qualifikationsarbeit zur Erlangung eines akademischen Grades mit einer schriftlichen und unterschriebenen Erklärung bestätigt werden muss, dass diese Arbeit eigenhändig ohne unerlaubte Hilfe verfasst worden ist.

## **Plagiattypen**

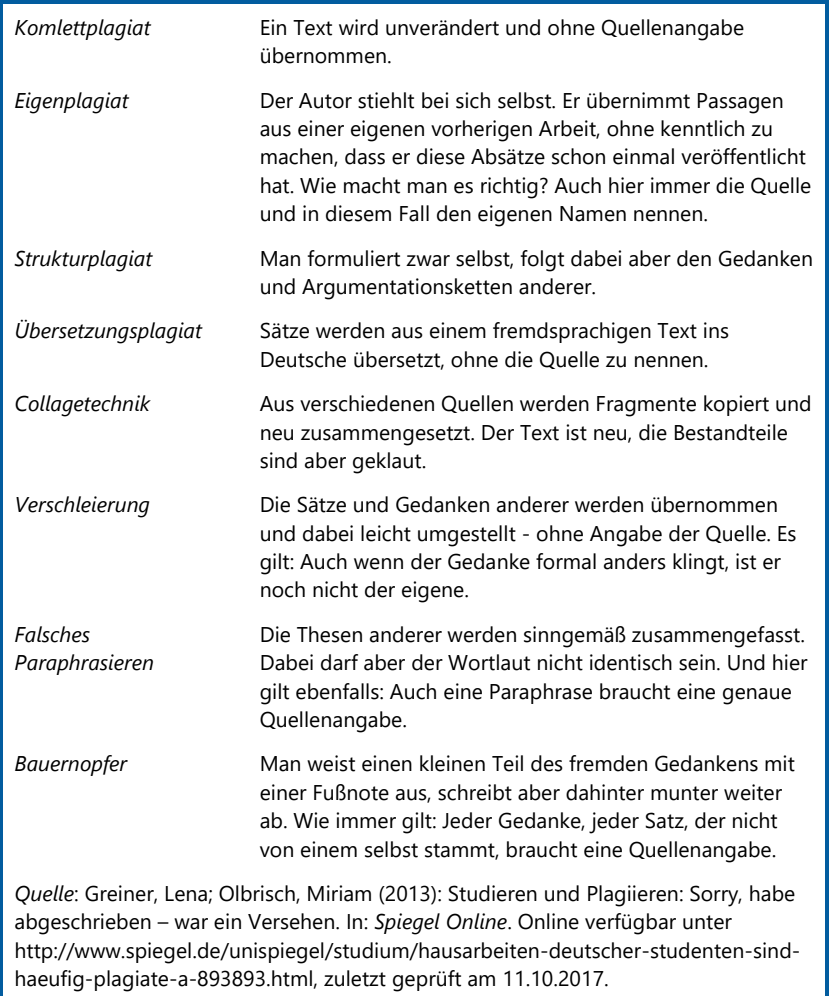

Was gehört zum Verfassen einer wissenschaftlichen Arbeit?

Während es früher einigen Aufwands bedurfte, um an Hausarbeiten, die an anderen (Hoch)Schulen eingereicht worden waren, heranzukommen, lässt sich das mittlerweile über das Internet verhältnismäßig einfach bewerkstelligen. Im Internet sind umfangreiche Sammlungen von Arbeiten und Referaten zu finden und herunterzuladen. Solange Sie eine Hausarbeit von jemand Anderem als wissenschaftliche Quelle nutzen und in der eigenen Arbeit ordnungsgemäß auf sie verweisen, ist das durchaus in Ordnung. Illegal ist eine Nutzung, bei der eine fremde Leistung als eigene ausgegeben wird.

# <span id="page-24-0"></span>**5 Recherche**

## <span id="page-24-1"></span>**5.1 Formen wissenschaftlicher Literatur**

Um die für das Erstellen einer Arbeit relevante Literatur möglichst gezielt suchen und später formal korrekt zitieren zu können, ist es wichtig zu wissen, in welcher Form wissenschaftliche Literatur überhaupt vorliegen kann.

## **Monographien**

In den Bibliotheken präsentiert sich wissenschaftliches Schrifttum in der Regel als bedrucktes Papier zwischen zwei Buchdeckeln, auch wenn der Anteil an elektronischen Büchern (eBooks) zunimmt.

Bücher lassen sich formal in zwei Gruppen einteilen: Monographien und Sammelwerke. Als Monographie bezeichnet man eine (meist größere) Einzeldarstellung, die von einer Autorin oder einem Autor alleinverantwortlich erstellt wurde. Auch Autorenpaare oder –teams können eine Monographie erstellen. In diesem Fall sind die Einzelbeiträge im Buch nicht den unterschiedlichen Autoren zugeordnet; die Autoren tragen gemeinsam die Verantwortung für den gesamten Text.

#### **Bücher mit Hilfe der ISBN aufnehmen**

Fast alle Bücher, die ab Mitte der 1970er Jahre erschienen sind, verfügen über eine ISBN (International Standard Book Number). Wenn Sie ein neues Buch aufnehmen wollen, brauchen Sie lediglich die ISBN einzugeben. Citavi lädt die bibliographischen Daten aus den Katalogen, die Sie dafür ausgewählt haben. Achten Sie darauf, dass diejenigen Bibliotheken zuerst für die ISBN-Recherche von Citavi durchsucht werden, in denen Sie Bücher entleihen können. Citavi speichert nämlich auf Wunsch auch die Signatur. So ersparen Sie sich den weiteren Arbeitsschritt, die Standorte der Bücher herauszufinden.

## **Sammelwerke**

Sammelwerke versammeln Beiträge verschiedener Autoren; die Verantwortung für das Buch trägt ein Herausgeber oder eine Gruppe von Herausgebern. Sammelwerke sind meistens auf ein Thema ausgerichtet. Anhand meist kürzerer Beiträge geben sie einen Einblick in aktuelle Entwicklungen der Forschung zu einem bestimmten Thema.

Personenbezogene Bände, wie Festschriften zu Ehren einer Wissenschaftlerin oder eines Wissenschaftlers, werden in Citavi ebenfalls als Sammelwerke erfasst.

Veranstaltungsbezogene Sammelbände, die die Referate einer Tagung dokumentieren, erfassen Sie in Citavi als Tagungsbände.

Kataloge für ISBN-Recherche auswählen  $\rightarrow$  www.citavi.com/shows6/10

#### **Beiträge aus Sammelwerken aufnehmen**

Wenn Sie einen Beitrag aus einem Sammelwerk in Citavi aufnehmen wollen, nehmen Sie zuerst das Sammelwerk auf. Danach nehmen Sie den Beitrag aus diesem Sammelwerk auf.

Dieses Vorgehen hat zwei Vorteile: Wenn Sie mehrere Beiträge aus einem Sammelwerk aufnehmen, müssen Sie nur ein einziges Mal die Daten des Sammelwerks erfassen (bzw. bei Fehlern korrigieren). Zum anderen sehen Sie beim Sammelwerk auf einen Klick, welche Beiträge Sie aus diesem Sammelwerk aufgenommen haben.

#### **Aufsätze in Zeitschriften – das Aktuellste**

Außer in Buchform werden wissenschaftliche Texte, in manchen Fachgebieten sogar überwiegend, als Aufsätze in Zeitschriften veröffentlicht. Wissenschaftliche Zeitschriften erscheinen in der Regel in mehreren Heften pro Jahr; sie können deshalb die jeweils aktuellsten Beiträge zu einem beliebigen Thema veröffentlichen. Sie werden – sofern Sie nicht nur in elektronischer Form abonniert werden – in Bibliotheken zu Jahresbänden gebunden. Meist enthalten Sie Jahresinhaltsverzeichnisse. Umfangreichere Zeitschriften werden zudem mit Schlagwortregistern erschlossen.

#### **Zeitschriftenaufsätze aufnehmen**

In Citavi werden Sie meist nur einzelne Aufsätze aus einer Zeitschrift erfassen. Das geht besonders einfach, wenn der Aufsatz über einen Digital Object Identifier (DOI) verfügt, weil Citavi anhand der DOI-Adresse die bibliographischen Daten aus dem Internet laden kann. Eine DOI-Adresse sieht zum Beispiel so aus: 10.1016/j.lisr.2013.03.001

#### **Graue Literatur**

Graue Literatur ist ein Sammelbegriff für Veröffentlichungen, die außerhalb des Verlagswesens und Buchhandels erscheinen: Veröffentlichungen von Instituten, Forschungsgruppen oder Unternehmen, unpublizierte, aber in interessierten Kreisen zirkulierende Manuskripte. Vielfach handelt es sich um erste Fassungen, »Arbeitspapiere«, die später überarbeitet und anderweitig publiziert werden. Graue Literatur lässt sich schlecht systematisch aufspüren.

#### **Hochschulschriften**

Bachelor-, Master- oder Diplomarbeiten werden in der Regel nicht publiziert und kaum zitiert. Entsprechend sind sie kaum in einem Verzeichnis zu finden und tauchen praktisch nie in Fachbibliografien auf. Einige Hochschulen sammeln die an ihrer Hochschule entstandenen Arbeiten. Abschlussarbeiten stellen einen nicht zu unterschätzenden Fundus an Materialien, Literatur und Diskussion neuester methodischer Zugänge dar. Es kann sich also lohnen, derartige Arbeiten als Quellen beizuziehen, sofern sie sich auftreiben lassen. Selbstverständlich kommt nur eine ordnungsgemäße Nutzung infrage (vgl. Kapitel [4.5\)](#page-20-1).

Beitrag aus Sammelwerk aufnehmen: www.citavi.com/shows6/5

#### **Sonderfälle: Dissertationen und Habilitationen**

Auch Dissertationen (zur Erlangung eines Doktorgrades) und Habilitationen (zur Erlangung eines Professorengrades) zählen zu den Hochschulschriften. Sobald eine Dissertation oder Habilitation aber in einem Verlag publiziert wurde, erfassen Sie diese in Citavi als Monographien. Im Feld Titelzusätze können Sie eintragen: »Zugl. Dissertation an der [Name der Universität]«.

## <span id="page-26-0"></span>**5.2 Einstieg und Vorgehen**

Buchpublikationen (Monographien, Sammelwerke – sogenannte selbstständige Publikationen) lassen sich leicht über Bibliothekskataloge oder, sofern die Bücher noch lieferbar sind, über Buchhandelsverzeichnisse ausfindig machen.

Anders sieht es mit den vielen unselbstständigen Publikationen aus, den in Zeitschriften veröffentlichten Aufsätzen oder den einzelnen Beiträgen eines Sammelbandes. Selbst wenn wir in Katalogen großer Universitätsbibliotheken eine Suche nach Schlagwörtern vornehmen, erhalten wir in der Regel keine Angaben zu einzelnen Aufsätzen und Beiträgen, sondern allenfalls Hinweise auf Bücher und Sammelbände, die Beiträge zum Thema enthalten könnten. (In letzter Zeit gibt es jedoch vermehrt Anstrengungen, auch die Beiträge in Sammelwerken in die Bibliothekskataloge aufzunehmen.)

Wo setzt man nun an für die Suche nach Literatur zu einem Thema? Wo finden sich weiterführende Hinweise?

## **Einen ersten Überblick verschaffen**

Zu Beginn einer näheren Beschäftigung mit einem Thema ist es empfehlenswert, sich nicht gleich in Detailauseinandersetzungen und in groß angelegte Literaturrecherchen zu stürzen, sondern sich zunächst einen Überblick über das Thema oder, besser gesagt, über das entsprechende wissenschaftliche Teilgebiet, das sich mit dem Thema befasst, zu verschaffen. Dazu eignen sich entsprechende Kapitel aus Einführungen in ein Fach oder in ein Teilgebiet eines Faches; knappe, punktuelle Informationen enthalten die Artikel der Fachwörterbücher, vertiefende Informationen die Handbuchartikel.

Anschließend an einen ersten Überblick geht es darum, sich genauer in ein Thema einzulesen, sich mit der Fachliteratur auseinanderzusetzen. Auch dabei empfiehlt es sich, den Weg von Standard- oder Überblickswerken hin zu spezialisierteren Werken zu gehen.

Recherche

#### **Unterschiedliche Einstiegspunkte nutzen**

Es gibt nicht *den einen* Startpunkt, von dem aus jede Literatursuche in Gang zu setzen wäre. Vielmehr stehen verschiedene Einstiegspunkte in die Recherche von Literatur zur Verfügung. Artikel von Fachwörterbüchern verweisen auf wichtige Arbeiten zu einem Thema und auf »Klassiker«. Handbuchartikel bieten darüber hinaus den Vorteil, dass sie oft gleich eine Bewertung und Einordnung der Literatur ermöglichen, weil sie diese innerhalb des Fachs verorten und kurz charakterisieren.

Einstiegsmöglichkeiten zur Literatursuche finden sich meist auch im Zusammenhang mit Lehrveranstaltungen: Kommentierte Vorlesungsverzeichnisse enthalten Literaturhinweise, zu einzelnen Veranstaltungen liegen Bibliografien vor und zudem ist oft eine Auswahl zu einem Thema gehörender Literatur in sogenannten Handapparaten (Semesterapparaten, Seminarapparaten) gut zugänglich aufgestellt.

#### **Prüfen Sie die Titelangaben am Original**

Wenn Sie Literatur mit Citavi recherchieren, trägt Citavi den Namen der Datenbank ein, die Sie für die Recherche genutzt haben. Die aus Bibliothekskatalogen und Fachdatenbanken übernommenen Daten sind in der Regel korrekt, aber nicht unbedingt immer vollständig. Sehr kritisch müssen Sie Angaben prüfen, die Sie den Literaturverzeichnissen von Büchern und Zeitschriftenaufsätzen entnommen haben (s. u. »Schneeballeffekt«).

Sobald Sie die Originalquelle in der Hand halten, prüfen Sie Ihre Titelangaben. Nehmen Sie unter Umständen die nötigen Korrekturen vor. Jetzt können Sie in Citavi im Feld *Quelle der Titelangaben* eintragen: *Am Original geprüft*. Das ist Ihr privates Gütesiegel.

Weitere Ansatzpunkte bilden Hinweise fachlich beschlagener Personen (Lehrende, Mitstudierende), die Auswertung der Standardbibliografien und die Durchsicht des laufenden und des vorhergehenden Jahrgangs führender Zeitschriften eines Faches.

#### **Schneeballeffekt**

Jede wissenschaftliche Publikation enthält normalerweise Hinweise auf Literatur zum Thema. Sobald man die erste einschlägige Arbeit gefunden hat, stößt man in ihr gleich auf weitere Literatur zum Thema, verfügt also über einen neuen Ansatzpunkt, dem man nachgehen kann: Der sogenannte Schneeballeffekt der Literatursuche kommt zum Tragen (von einer Stelle aus, etwa vom Artikel eines Fachwörterbuches aus, wird auf Literatur verwiesen, in der wiederum auf neue Literatur verwiesen wird, in der man wieder auf neue Literaturangaben stößt – und so weiter). Wer von verschiedenen Ansatzpunkten ausgehend Literaturangaben zusammenträgt, wird schnell Standardliteratur oder wichtige Texte zu einem Thema ausmachen können: Das sind die Titel, die immer zitiert werden, auf die von überall her verwiesen wird.

Recherche

#### **Die Aufgabe** *Literaturverzeichnis auswerten*

Zu den vordefinierten Aufgaben, die Sie einem Titel in Citavi zuweisen können, gehört die Aufgabe *Literaturverzeichnis auswerten*. Sie können diesen Aufgabentyp auch verwenden, um zu protokollieren, dass Sie das Literaturverzeichnis nur teilweise, nämlich unter einer bestimmten Fragestellung, ausgewertet haben.

#### **Nicht nur an einem Ort suchen**

Nicht für jede Hausarbeit ist eine groß angelegte, systematische Literaturrecherche nötig. Aber es ist eine empfehlenswerte Gewohnheit, sich immer etwas umzusehen und sich nicht mit dem erstbesten Aufsatz zum Thema zufriedenzugeben. Der wichtigste Grundsatz bei der Literatursuche heißt: Augen offenhalten. So kann auch der erwähnte Schneeballeffekt zum Tragen kommen. Wie knapp oder wie groß angelegt Sie auch immer recherchieren: Verlassen Sie sich nie darauf, an *einem* Ort – in einem Aufsatz, in einem Buch, in einem Bibliothekskatalog, in einer Bibliothek, mit einer Suchmaschine, unter einer WWW-Adresse – alles Benötigte zu finden.

## <span id="page-28-0"></span>**5.3 Literatur und Informationssuche in Bibliotheken**

#### **An der Bibliothek führt kein Weg vorbei**

Bibliotheken sind alte, traditionsreiche Institutionen. Ihre Geschichte lässt sich über mehr als 2500 Jahre zurückverfolgen bis zu den babylonischen Sammlungen von Keilschrift-Tontafeln. Doch alt heißt nicht veraltet: Selbst heute, im Zeitalter von Internet und Breitbandanschluss, sind Bibliotheken keineswegs überholte Institutionen – im Gegenteil, sie zählen häufig zur Avantgarde, wenn es darum geht, neue Methoden der Informationssuche zu entwickeln oder anzuwenden.

Große wissenschaftliche Bibliotheken, etwa Universitäts- oder Landesbzw. Staatsbibliotheken, haben zwei Hauptaufträge: Erstens sollen sie wesentliche Fachliteratur sammeln und langfristig aufbewahren. Zweitens sollen sie die gesammelte Literatur den Benutzern zur Verfügung stellen, sei es zum Ausleihen oder aber zum Studium im Lesesaal. Gedruckte Publikationen lassen sich relativ leicht über lange Zeit aufbewahren. Es braucht nur genügend geeigneten Archivraum. Sobald man eine Publikation aus dem Archiv geholt hat, kann sie sofort gelesen werden. Anders sieht es mit der langfristigen Aufbewahrung elektronischer Daten aus. Die Lebensdauer digitaler Dokumente ist immer noch verhältnismäßig kurz. Insbesondere stellt es ein Problem dar, elektronische Daten über lange Zeit hinweg lesbar zu erhalten.

Recherche

## **Bibliotheken vor Ort kennenlernen**

Wir sind auf wissenschaftliche Bibliotheken angewiesen. Deshalb ist es wichtig, zu Beginn eines Studiums das wesentliche »Arbeitsinstrument Bibliothek« näher kennenzulernen. Mit den Instituts- oder Fachbereichsbibliotheken und vor allem mit der Universitätsbibliothek vor Ort sollten Sie sich schnell vertraut machen. Das beginnt mit ganz praktischen Dingen:

- Beschaffen eines Benutzerausweises,
- Information über das Schulungsangebot,
- Abklären der Ausleihmodalitäten, insbesondere der Frage, welche Literatur ausgeliehen werden kann und welche im Lesesaal konsultiert werden muss,
- Möglichkeiten der Fernleihe,
- Angebot an Fachdatenbanken,
- Kopiermöglichkeiten usw.

Für ein erstes Kennenlernen sind Führungen geeignet, die Bibliotheken regelmäßig anbieten.

## **Elektronische Bibliothekskataloge**

Bibliotheken sind häufig Vorreiter in Sachen digitaler Informationsversorgung. Bestellungen und Verlängerungen lassen sich unabhängig von Öffnungszeiten über das Internet erledigen. Vor allem haben elektronische Kataloge und deren weltweite Vernetzung die Zugänglichkeit zu Bibliothekskatalogen um Größenordnungen erleichtert. Heute lassen sich vom heimischen PC aus fast alle Bibliothekskataloge abfragen – am einfachsten geht das mit Citavi.

#### **Ihre Bibliothek aus Citavi durchsuchen**

Citavi ermöglicht es Ihnen, in über 4500 Bibliothekskatalogen und Fachdatenbanken zu recherchieren. Prüfen Sie als erstes, ob die Bibliothek Ihrer Hochschule in Citavi für die Recherche verfügbar ist. Citavi findet dann in der Regel nicht nur die gesuchten Bücher, sondern auch die Standortinformationen, so dass Sie direkt alle Angaben für die Ausleihe haben. Wenn Sie die Möglichkeit haben, auch die Bibliotheken benachbarter Einrichtungen zu nutzen, sollten Sie diese in Citavi in die Liste der recherchierbaren Bibliotheken aufnehmen.

## <span id="page-29-0"></span>**5.4 Literatur und Informationssuche im Internet**

## **Informationen im Internet**

Die Entwicklung des Internets hat die Informationsbeschaffung im Laufe der letzten Jahre revolutioniert: Neue Suchmöglichkeiten und eine Vielzahl leicht zugänglicher Informationsquellen stehen heute auf jedem Computer mit Internetzugang zur Verfügung. Diese Informationsvielfalt hat nicht nur Erleichterung, sondern auch neue Irrwege und Fallstricke mit sich

Kataloge hinzufügen www.citavi.com/shows6/12

Recherche

gebracht. Wer im Internet sucht, ist vielfach konfrontiert mit einer Fülle belangloser, ungeordneter, nicht aufgearbeiteter, obskurer oder schlicht falscher Informationen, aus denen die relevanten und zutreffenden mühsam herausgesucht werden müssen.

## **Schwankende Informationsstabilität und Zuverlässigkeit**

Die verwirrende Fülle erschwert die Informationssuche. Versuchen Sie einmal, sich mittels einer Internetrecherche über die Mondlandung zu informieren: Sind 1969 tatsächlich Menschen auf dem Mond gelandet oder hat die NASA die Menschheit mit einer geschickt aufgezogenen Propagandalüge zum Narren gehalten? Weil das Internet ein neues Medium ist, haben sich noch nicht überall Mechanismen der bewertenden Einordnung von Informationsquellen und Publikationen, der Verifizierung ihrer Zuverlässigkeit, Genauigkeit und Reichweite herausbilden können, über die wir bei gedruckten Quellen verfügen. Zum Beispiel ist die Zuordnung eines Dokuments zu einem Verfasser oder einer Verfasserin bei bloß elektronisch im Netz vorhandenen Dokumenten ungleich schwieriger, weil es im Internet so leichtfällt, seine Identität zu fälschen oder anonym zu bleiben.

Schwankende Zuverlässigkeit zeigt sich gelegentlich selbst bei hervorragenden lexikalischen Informationsangeboten im Netz.

Bei freien Enzyklopädien werden die Artikel meist von ehrenamtlichen Autoren verfasst. Jeder kann im Prinzip einen neuen Artikel anlegen und vor allem einen bestehenden Artikel verändern. Das kann zu Schwankungen der Qualität und Zuverlässigkeit der Informationen führen. An und für sich lassen sich Fehler durch die Gemeinschaftsleistung potenziell aller Nutzer durchaus schnell entdecken und korrigieren. So finden sich denn auch zu vielen Sachgebieten hervorragende Artikel. Grundsätzlich sind so erstellte Informationsangebote aber nicht vor großen Fehlern gefeit.

Im Gegensatz zu herkömmlichen Lexika oder Enzyklopädien sagen beispielsweise Länge und Detailliertheit eines Artikels nicht unbedingt etwas über die Bedeutung des darin abgehandelten Gegenstandes aus, weil die Artikel nicht in ein redaktionelles Gesamtkonzept und eine geschlossene hierarchische Struktur eingebunden sind. Diese Begleitcharakteristika eines Artikels haben in herkömmlichen Nachschlagewerken durchaus einen gewissen Informationswert.

## **Zum Beispiel: Der falsche Wilhelm**

Am 8. Februar 2009 dichtete ein Journalist dem frisch gekürten deutschen Wirtschaftsminister Karl Theodor Maria Nikolaus Johann Jakob Philipp Franz Joseph Sylvester Freiherr von und zu Guttenberg in der Wikipedia einen elften Vornamen an: Wilhelm. Dieser falsche Vorname wurde von

Recherche

Journalisten renommierter Zeitungen und Zeitschriften ungeprüft übernommen. Der falsche Wilhelm wurde vom Spiegel, der Süddeutschen Zeitung, der taz und vielen weiteren Medien zitiert. Kurz danach gab sich der Fälscher zu erkennen und blamierte damit seine Kolleginnen und Kollegen, die die Information aus der Wikipedia ungeprüft übernommen haben. Der Wikipedia-Eintrag wurde ca. 15 Stunden später korrigiert. In den folgenden Stunden tauchte – mit Hinweis auf den Spiegel-Bericht – der falsche Wilhelm unter den Vornamen aber wieder auf … und verschwand und tauchte wieder auf. Mittlerweile ist die Fälschung so bekannt, dass der Politiker seinen Wilhelm los ist.

#### **Zugang zu bewährten Nachschlagewerken**

Das Internet bietet nicht nur zahlreiche neue Informationsangebote und -möglichkeiten, es eröffnet auch neue Zugänge zu und Nutzungsmöglichkeiten von schon bestehenden Informationsangeboten. Das ist der Fall bei Bibliotheken, wie im vorhergehenden Kapitel dargelegt. Es gilt aber auch für Nachschlagewerke oder Zeitungen.

So kann man mittlerweile übers Netz in klassischen Enzyklopädien und Wörterbüchern nachschlagen, zum Beispiel in den Wörterbüchern des Duden-Verlags: www.duden.de. Auch die renommierte Encyclopedia Britannica ist im Internet abfragbar unter www.britannica.com. Die Nutzung dieser Angebote ist kostenpflichtig. Die Suche ist meist gratis, die Kosten fallen beim Herunterladen eines Artikels an. Diese Angebote stellen eine Kombination dar von schnellem Nachschlagen übers Internet und bewährter Verlässlichkeit traditioneller Nachschlagewerke.

## **Presse und Pressearchive**

Dank Internet sind auch Zeitungen viel zugänglicher geworden. Das gilt zum einen für Artikel der aktuellen Ausgabe. Die meisten Zeitungen verfügen über einen Webauftritt, wo sich neben aktuellen Nachrichten auch die Artikel der Tagesausgabe in der Regel kostenlos abrufen lassen. Zum anderen hat das Internet Recherchen in Zeitungsarchiven unglaublich erleichtert, zumindest für die Artikel, die ab Anfang der neunziger Jahre des letzten Jahrhunderts erschienen und damit als elektronische Dokumente abgelegt sind. Beim Webauftritt der meisten Zeitungen kann auch im Archiv der betreffenden Zeitung recherchiert werden.

Das Herunterladen eines Artikels ist in der Regel kostenpflichtig. Einige Hochschulen haben lizensierte Zugänge, so dass Sie evt. das Angebot nutzen können, wenn Sie mit Ihrem Computer im Hochschulnetz angemeldet sind.

## **Bücher**

Ob eine Publikation noch als Buch im Handel lieferbar ist, kann über Buchhandelsverzeichnisse abgeklärt werden. Erst recht lässt sich das

Recherche

Internet nutzen bei der Suche nach antiquarischen Büchern. Das Aufspüren antiquarischer Literatur ist unendlich erleichtert worden durch Verzeichnisse antiquarischer Bücher, wie z.B. www.zvab.de – ein Dienst, der Ihnen auch für die Recherche direkt aus Citavi heraus zur Verfügung steht.

## **Suchen im Internet**

Oft wird der Informationsdschungel des Internets zunächst durch Suchmaschinen erschlossen. Die erfolgreichste Suchmaschine der letzten Jahre, Google, ist zu einem Begriff geworden. Längst hat sich das Verb »googeln« eingebürgert als Synonym für das Durchführen einer Suche im Internet. Weitere große Suchmaschinen neben Google sind duckduckgo, Bing oder Yahoo. Metasuchmaschinen wie MetaGer fassen die Ergebnisse mehrerer Suchmaschinen zusammen.

## **Suchoptionen nutzen**

Die großen Suchmaschinen decken allerdings keineswegs das ganze World Wide Web ab. Ein Großteil der Informationen bleibt ihnen verborgen. Das liegt unter anderem daran, dass es Programme zur Verwaltung von Webseiten gibt, die die Inhalte von Webseiten anders ablegen, als sie aufgerufen werden können. Bei einem Zugriff auf diese Webseiten werden diese jeweils erst aufgebaut.

Für eine gründliche Recherche empfiehlt es sich deshalb zum einen, bei mehreren Suchmaschinen nachzufragen. Erfolgversprechend sind zum andern die gezielte Anwendung von Suchstrategien und das Ausnutzen von Suchoptionen.

Einfach das erstbeste Stichwort zu einem Thema in eine Suchmaschine einzugeben, ist gewiss keine kluge Suchstrategie. Vor einer größeren Recherche im Internet empfiehlt es sich, wichtige Suchstichwörter zum gefragten Thema zu notieren, sich verwandte Begriffe dazu zu überlegen und die notierten Begriffe miteinander in Verbindung zu setzen, das heißt nach über-, gleich- und untergeordneten Begriffen zu gruppieren. Zudem gilt es, bei der Benutzung der Suchmaschinen von den Suchoptionen Gebrauch zu machen, die es erlauben, Stichworte auf bestimmte Art und Weise miteinander zu verknüpfen oder nach ganzen Ausdrücken (»Phrasen«) zu suchen. Mithilfe dieser erweiterten Suchmöglichkeiten, die oft als »erweiterte Suche«, »Detailsuche« oder »Profisuche« bezeichnet werden und bei jeder Suchmaschine etwas anders ausgestaltet sind, ist ein präziseres Suchen möglich.

## **Linksammlungen nützlicher als Suchmaschinen**

Eine Anfrage an Suchmaschinen bringt zwar viele, oft aber wenig brauchbare Resultate. Für fachliche und wissenschaftliche Themen ist es ohnehin nicht die beste Strategie, sich auf eine Suchmaschinenabfrage zu

Recherche

verlassen. Viel schneller und effizienter kommt man ans Ziel durch die Benutzung aufgearbeiteter und strukturierter Linksammlungen, gewissermaßen redigierter Kataloge mit Hinweisen auf fachlich einschlägige Webseiten.

Viele Universitätsinstitute und vor allem die einzelnen wissenschaftlichen Fachgesellschaften bieten aufgearbeitete, strukturierte und teilweise sogar kommentierte Listen fachlich einschlägiger Links. Diese Listen, die oft auch als »virtuelle Bibliothek« bezeichnet werden, eignen sich als Startpunkte für eine fachspezifische Internetrecherche. Es lohnt sich also, sich auch einmal auf den Webseiten von Instituten anderer Universitäten umzusehen, um besonders ergiebige Linklisten ausfindig machen zu können.

## **Suchmaschinen für wissenschaftliche Artikel**

Wer bereits über ein gutes Grundlagenwissen zu einem bestimmten Thema verfügt, ist meist daran interessiert, Informationen zu ausgewählten Details zu erhalten oder mehr über die neuesten Entwicklungen auf diesem Gebiet zu erfahren. Für solche Fragestellungen empfehlen sich Suchmaschinen wie ingentadirect.com oder informaworld.com. Anstatt das ganze Web zu durchsuchen, beschränken sie sich auf die Inhalte wissenschaftlicher Verlage, Organisationen oder Archive.

Für einzelne Fächer gibt es weiter spezialisierte Suchdienste, z. B. www.gopubmed.org für Medizin, http://arxiv.org für Physik und Mathematik oder http://ieeexplore.ieee.org für Ingenieurwissenschaften. Die Fachreferenten in Ihrer Bibliothek helfen Ihnen, die für Sie wichtigen Informationsquellen zu finden.

#### **Im Web recherchieren und die Treffer in Citavi übernehmen**

Bibliographische Fachdatenbanken bieten fast immer die Möglichkeit, die Treffer aus einer Recherche so zu exportieren, dass Sie diese schnell in ein Literaturverwaltungsprogramm übernehmen können. Dazu müssen die Daten in einem speziellen Format zum Download angeboten werden. Bekannt sind die Formate BibTeX, RIS oder EndNote Tagged. Manchmal ist es nicht einfach, die Exportmöglichkeiten zu finden. Zuerst müssen die Treffer markiert und in einer Merkliste zwischengespeichert, und dann aus dieser Merkliste exportiert werden. Die eigentliche Exportfunktion trägt Bezeichnungen wie »Export to Citation Manager«, »Download Citation« – oder manchmal nur »EndNote«. In all diesen Fällen können Sie die Treffer direkt in Citavi übernehmen. Citavi erkennt anhand der Datei-Endungen (bib, ris, enw), dass es sich um bibliographische Daten handelt und importiert diese in das von Ihnen gewünschte Projekt.

Es kann vorkommen, dass die Informationsanbieter keines der oben genannten Standardformate anbieten. In solchen Fällen müssen Sie die Trefferdatei zuerst auf Ihrem Computer speichern und dann mit einem der Spezialfilter importieren, die Citavi anbietet.

In seltenen Fällen geben die Informationsanbieter vor, ein Standardformat für den Export anzubieten. Wenn Sie dann aber die Daten in Citavi importieren, stellen Sie fest, dass die Daten unvollständig oder auf die falschen Felder verteilt sind. In Trefferlisten importieren → www.citavi.com/shows6/14

Recherche

diesen Fällen waren die Exportdaten schlecht strukturiert. Informieren Sie auch hier den Citavi-Support, damit der Informationsanbieter kontaktiert wird. Für Google Chrome, Firefox und Internet Explorer gibt es den kostenlosen Citavi Picker. Dieses Zusatzprogramm bietet Ihnen bei vielen Informationsanbietern einen alternativen Weg, die gefundenen Titel schneller in Ihr Citavi-Projekt zu übernehmen. Achten Sie bei der Ergebnisseite einer Recherche auf die Fußzeile Ihres Browsers. Citavi zeigt Ihnen dort an, dass es Titel gibt, die Sie mit einem Mausklick in Ihr Projekt übernehmen können.

#### **Vom Treffer zum Volltext**

Nach einer Recherche finden sich in Ihrem Citavi-Projekt viele interessante Literaturnachweise. Wie kommen Sie von den Nachweisen zum eigentlichen Buch oder Aufsatz?

Der schnellste Weg führt über Ihre Bibliothek. Entweder finden Sie dort das gesuchte Buch oder Sie können das Buch über die sogenannte Fernleihe beschaffen lassen. Anders sieht es bei Zeitschriftenaufsätzen auf. Da Zeitschriften auch über die Fernleihe nicht verliehen werden, müssen Sie für Zeitschriftenaufsätze entweder einen Dokumentenlieferdienst in Anspruch nehmen oder Ihre Bibliothek fragen, ob diese Aufsatzkopien anfordern kann. Ihre Bibliothek informiert Sie über die damit verbundenen Kosten.

Noch schneller gelangen Sie an elektronische Bücher (e-books) und Zeitschriften (e-journals) – vorausgesetzt, Ihre Hochschule hat die entsprechenden Lizenzen erworben.

#### **Citavi hilft bei der Beschaffung**

Wenn Sie die Informationen zu einem Buch nicht aus dem Bibliothekskatalog Ihrer Hochschule übernommen haben, können Sie nachträglich prüfen, ob das betreffende Buch in Ihrer Bibliothek vorhanden ist.

Einige Hochschulbibliotheken betreiben einen sogenannten Linkresolver. Dieser Service hilft Ihnen beim Aufspüren der Volltexte. Tragen Sie dazu zuerst die Adresse des Linkresolvers in Citavi ein, und zwar über das Menü »Extras > Optionen > Verfügbarkeit«. Danach können Sie aus Citavi heraus eine Abfrage an den Linkresolver schicken. Der Linkresolver prüft die bibliographischen Angaben, die er von Citavi erhält, und stellt auf einer Webseite dar, welche Möglichkeiten er offerieren kann, das gesuchte Werk zu beschaffen. Bei Büchern sehen Sie zum Beispiel, ob das Buch in der Bibliothek vorhanden ist oder ob sie es vormerken können oder ob Sie einen Kopierauftrag geben können. Bei Zeitschriftenaufsätzen werden Sie unter Umständen sofort zum digitalen Volltext im Internet geführt.

Citavi hilft auch bei der Beschaffung der Volltexte. Für Zeitschriftenaufsätze in Ihrem Projekt prüft Citavi per Mausklick, ob es im Internet eine digitale Kopie gibt.

## **Informationsbeschaffung über Mailinglisten, Diskussionsforen und E-Mail**

Das Netz kann nicht nur dazu genutzt werden, Informationen zu suchen und herunterzuladen. Übers Netz findet man auch Leute, die helfen können. Das Internet bietet Möglichkeiten zur Diskussion fachlicher Fragen.

Prüfen, ob ein Buch lokal vorhanden ist www.citavi.com/shows6/22

Volltexte finden → www.citavi.com/shows6/23

Dazu stehen einschlägige Diskussionsforen (z. B. auch für Citavi: www.citavi.com/forum) sowie thematische Mailinglisten zur Verfügung oder auch einem Thema gewidmete Weblogs. Wenn Sie eine Mailingliste zu einem Thema oder eine entsprechende Newsgruppe abonnieren oder ein fachspezifisches Diskussionsforum regelmäßig besuchen, können Sie sich ein Bild davon machen, was für Fachfragen oder Detailprobleme innerhalb einer Fachgruppe diskutiert werden, und erhalten auch Hinweise auf neue Literatur.

Fachlich einschlägige Mailinglisten oder Diskussionsforen lassen sich über Linksammlungen von Instituten oder Universitätsbibliotheken ausfindig machen oder durch Nachfrage bei Dozierenden.

#### **Erst lesen, dann anfragen**

Mithilfe dieser Kommunikationsplattformen lassen sich fachspezifische Fragen, bei denen Sie mit eigenen Mitteln, eigenen Recherchen und eigener Bearbeitung von Literatur nicht weiterkommen, an interessierte und fachkundige Personen stellen. Das gilt natürlich nur für Fragen, die Sie nicht mit ein wenig Anstrengung selber beantworten könnten. Es ist unerlässlich, die *Netiquette* zu beachten. Dazu gehört es etwa, keine Fragen zu stellen, deren Antwort sich im Archiv der Mailingliste oder sogar in einer Liste der häufig gestellten Fragen (FAQ: *frequently asked questions*) finden lässt.

#### **Kennen Sie die FAQ zu Citavi?**

Antworten auf Fragen, die häufig zu Citavi gestellt wurden, finden Sie unter www.citavi.com/faq.

Bevor Sie eine Frage stellen oder einen Diskussionsbeitrag schicken, schauen Sie sich zunächst die Beiträge der betreffenden Mailingliste oder Newsgruppe genauer an, lernen deren Umgangston und Gebräuche kennen.

Anfragen sind möglichst präzise und klar fokussiert zu formulieren. Fragen Sie nicht einfach nach Literatur zum Thema XY, sondern geben Sie kurz und präzise an, welche Literatur Sie schon ausgewertet haben und zu welchem Gesichtspunkt Sie noch weitere Literatur benötigen. Jeder Frage geht die Anstrengung einer eigenständigen Abklärung voraus. Alles andere ist unhöflich.

Wichtig ist auch die Wahl eines aussagekräftigen Betreffs in der Mailanfrage oder im Posting. Es ist erstaunlich, wie häufig Anfragen gestellt werden mit einem nichtssagenden Betreff der Art *Frage, Hilfe!, Literatur?* Mit einem spezifischen Betreff machen Sie die richtigen Leute aufmerksam, während unspezifische Anfragen vielfach gar nicht geöffnet werden.

Recherche

Indiskutabel ist es, mithilfe dieser Informationsplattformen zu versuchen, die eigene Arbeit, die im Rahmen einer Studien- oder Ausbildungsordnung gefordert wird, von anderen erledigen zu lassen.

Eric Steven Raymond fasst die Regeln für die effiziente Nutzung von Foren so zusammen:

- *Choose your forum carefully*
- *Use meaningful, specific subject headers*
- *Make it easy to reply*
- *Write in clear, grammatical, correctly-spelled language*
- *Be precise and informative about your problem*
- *Volume is not precision*
- *Describe the problem's symptoms, not your guesses*
- *Describe your problem's symptoms in chronological order*
- *Describe the goal, not the step*
- *Be explicit about your question*
- *Don't flag your question as "Urgent", even if it is for you*
- *Courtesy never hurts, and sometimes helps*
- *Follow up with a brief note on the solution*

Sie finden den Text unter www.tty1.net/smart-questions\_de.html

## **Mails an Dozentinnen und Dozenten**

Das Kommunikationsmittel E-Mail hat es auch stark erleichtert, mit Dozentinnen und Dozenten Kontakt aufzunehmen. Früher war die Möglichkeit, Fragen zu stellen, hauptsächlich auf Besprechungen am Anfang und Ende von Lehrveranstaltungen, auf Sprechstunden oder Begegnungen in Bibliothek und Institut beschränkt.

Auch hier ist die Netiquette einzuhalten. Fragen, die man mit ein wenig eigener Arbeit selber beantworten kann, stellt man nicht. Vor allem gilt es, die Proportionen zu wahren. (Negativbeispiele finden Sie unter [http://www.spiegel.de/unispiegel/wunderbar/e-mail-gruselkabinett-](http://www.spiegel.de/unispiegel/wunderbar/e-mail-gruselkabinett-halloechen-herr-professor-a-424426.html)

[halloechen-herr-professor-a-424426.html.\)](http://www.spiegel.de/unispiegel/wunderbar/e-mail-gruselkabinett-halloechen-herr-professor-a-424426.html) Es ist leicht, eine Frage zu stellen, deren Beantwortung in schriftlicher Form schnell eine Stunde erfordert. Das können Lehrkräfte angesichts der üblichen Betreuungsverhältnisse nicht leisten. Umfangreichere oder offene Fragen stellen Sie deshalb im direkten Kontakt. Sie können natürlich eine Mailanfrage benutzen, um eine Besprechung vorzubereiten, eine Frage anzukündigen. Angemessene Anfragen sind etwa Fragen nach Hinweisen zu weiterführender Literatur, nach geeigneter Literatur zum Einlesen in ein Thema oder bestätigende Rückfragen. Zum aussagekräftigen Betreff gehören bei diesen Anfragen neben der Nennung des Themas auch die Angabe der Lehrveranstaltung oder der Lerngruppe, in deren Zusammenhang Sie die Frage stellen. Formulieren Sie die Mail so, dass es dem Adressaten möglichst leichtfällt, Ihre Fragen zu beantworten.

Literatur studieren

# <span id="page-37-0"></span>**6 Literatur studieren**

Durch Ihre Recherchen häufen Sie schnell eine umfangreiche Materialsammlung aus Büchern, Kopien, PDF-Dateien und vermutlich Internetadressen an. Das gesammelte Material gilt es nun zu studieren und zu erarbeiten. Der erste Schritt ist das Herauslösen der Informationen, die für Sie wichtig sind. Sie wollen die zentralen Aussagen aus den Texten entnehmen, vergleichen, bewerten und zu eigenen Ideen in Beziehung setzen. Dieser Schritt wird als Exzerpieren bezeichnet.

Exzerpieren will gelernt sein. Was zunächst als eine eher dröge Angelegenheit erscheint – so etwa bei wörtlichen Exzerpten fremde Textstellen penibel genau zu erfassen – entpuppt sich in der Praxis schnell als eine anspruchsvolle Tätigkeit. Gutes Exzerpieren setzt nämlich Verständnisfähigkeit und Urteilsvermögen voraus und nicht einfach nur mechanische Aufmerksamkeit und Geduld.

## <span id="page-37-1"></span>**6.1 Exzerpieren mit Hilfe von Zitaten**

Was sind die Anforderungen an ein brauchbares Exzerpt? Ein **wörtliches Zitat** muss kurz sein. Es soll das Wesentliche wiedergeben und das in einer Form, dass es herausgelöst aus dem Kontext immer noch verständlich ist. Ein **indirektes Zitat** muss in eigenen Worten formuliert sein und den Sinnzusammenhang der referierten Textpassage korrekt wiedergeben.

Diesen Anforderungen machen deutlich, dass man nicht nur eine klare Vorstellung von der Funktion des Exzerpierens haben muss. Erforderlich ist auch die Fähigkeit, die Fragestellung, das Interesse der Autorin oder des Autors, den Argumentationsgehalt und den Stellenwert des zu exzerpierenden Textes erfassen zu können. Für das indirekte Zitat kommt noch die Fähigkeit hinzu, knapp und aussagekräftig formulieren zu können. Das sind keine anspruchslosen Kriterien. Auch hier gilt: Übung macht die Meisterin oder den Meister.

Um die Anforderungen an das Exzerpieren technisch zu bewältigen, sind einige Kniffe erlaubt: So darf bei **wörtlichen Zitaten** der jeweilige Wortlaut durch Auslassungen verkürzt werden, wenn diese Auslassungen durch eckige Klammern mit Auslassungspunkten **[…]** gekennzeichnet werden. Der Sinn der Aussage darf weder verändert noch entstellt werden. Beim Verkürzen eines Textes kann es passieren, dass dieser grammatikalisch nicht mehr korrekt ist oder im schlimmsten Fall unverständlich wird. Auch hier helfen die eckigen Klammern, den Sinnzusammenhang wiederherzustellen oder sprachliche Korrekturen in den zitierten Text

Literatur studieren

einzufügen. Zur eindeutigen Identifizierung eines solchen Eingriffs fügen Sie die eigenen Initialen **[hinzu, J.D.]**.

Bei **indirekten Zitaten**, die ja in eigenen Worten verfasst sein müssen, ist es erlaubt, einzelne Sätze oder Satzfragmente aus dem fremden Text wörtlich zu übernehmen, sofern sie in Anführungszeichen (**" "**) gesetzt werden. Zu diesem Mittel greift man, wenn es sich um besonders markante Aussagen handelt (Belegfunktion) oder wenn man dadurch die eigenen Ausführungen abkürzen kann. Solche Übernahmen dürfen aber den eigenen Text nicht überwuchern.

#### **Exzerpieren mit Citavi**

Citavi stellt Ihnen gesonderte Eingabemasken für wörtliche und indirekte Zitate zur Verfügung. Einmal aufgenommene Texte bleiben, zu beliebig häufiger Verwendung, im exakten Wortlaut und Zeichenstand erhalten.

In beiden Masken finden Sie ein Eingabefeld für die Seitenzahl(en) und Schaltflächen, die es Ihnen erlauben, zum Beispiel eckige Klammern mit Auslassungszeichen oder Anführungszeichen durch einfachen Klick in Ihr Exzerpt zu übernehmen.

In inhaltlicher Hinsicht unterstützt Sie Citavi mit der Aufforderung, selbst eine Kernaussage für ein angelegtes Exzerpt zu formulieren. Das zwingt Sie dazu, genau zu überprüfen, wie präzise Ihre Textauswahl den in Frage stehenden Sachverhalt trifft.

Gut formulierte Kernaussagen ergeben eine Art Stichwortkonzept zu Inhalt und Argumentationsgang des bearbeiteten Textes. Zusammen mit Abstract und Inhaltsverzeichnis, die Sie auf der Karteikarte **Inhalt** eintragen können, können Sie auch nach längerer Zeit immer noch Zielsetzung und inhaltliche Aspekte einer Arbeit rekonstruieren.

Exzerpte haben eine wichtige Belegfunktion: Was hat Autor X auf Seite y in welchem Zusammenhang gesagt? In diesem Sinne sind sie *textstellenbezogen.* Beim Exzerpieren hegen Sie vermutlich schon die Absicht, das Exzerpt später in Ihre eigene Arbeit zu übernehmen.

## <span id="page-38-0"></span>**6.2 Exzerpieren mit Hilfe von Zusammenfassungen**

Es kommt manchmal vor, dass einzelne Kapitel eines untersuchten Textes von geringerem Interesse für Ihr Thema sind. Gelegentlich benötigen Sie auch keine textstellengenaue Bearbeitung. In beiden Fällen können Sie eine **Zusammenfassung** anfertigen. In ihr halten Sie in eigenen Worten den Gedankengang und die wichtigsten Aussagen der betroffenen Passagen fest. Die Zusammenfassung ist also noch *textbezogen*, aber nicht mehr *textstellenbezogen*. Entsprechend hat sie auch eine etwas andere Funktion. Sie dient mehr der Information als dem Beleg – und zwar der Information Ihrer selbst. Die Zusammenfassung darf darum subjektiv gefärbt sein. (Hierin unterscheidet sich eine Zusammenfassung von einem Abstract. Das Abstract ist möglichst objektiv geschrieben. Es bezieht sich immer auf

Literatur studieren

den gesamten Text, nicht nur auf einzelne Teile.) Die Zusammenfassung soll es Ihnen ermöglichen, den Zusammenhang zwischen einzelnen inhaltlichen Komplexen des bearbeiteten Werks zu sichern. Mit dieser Funktionsbestimmung im Kopf sollten Sie sie anfertigen. Das schließt natürlich nicht aus, dass Sie auch eine Zusammenfassung in Ihren Text übernehmen können.

## <span id="page-39-0"></span>**6.3 Bewerten mit Hilfe von Kommentaren**

Die kritische Lektüre eines fremden Textes führt einerseits zu Exzerpten, andererseits aber auch zu einer Reihe von Überlegungen: Wie relevant ist der Text für die eigene Arbeit? Welche Fragen lässt er offen, welche neuen Fragen regt er an? Wie kann er für weitere Recherchen und Untersuchungen genutzt werden? Alle Überlegungen dieser Art halten Sie als **Kommentar** fest. Ähnlich wie die Zusammenfassung ist der Kommentar noch *textbezogen*, der Bezug ist aber lockerer und allgemeiner. Sein wichtigster Beitrag zu Ihrer Arbeit liegt in der Reflexion.

Natürlich gibt es auch den textstellenbezogenen Kommentar. Alle Wissenschaften, die Texte als Untersuchungsgegenstand haben, kennen ihn – so beispielsweise die Philologien, die Theologie oder die Rechtswissenschaften. Er erläutert einen Sachverhalt und erklärt ein Wort, einen Begriff, eine Phrase in einem dichterisch-essayistischen, biblischen oder Gesetzestext. Auch solche Kommentare können Sie mit Citavi erfassen. Dazu würden Sie zuerst ein wörtliches oder indirektes Zitat aufnehmen. Im nächsten Schritt markieren Sie das Zitat und wählen aus dem Ausklappmenü des Kommentars die Option *Kommentar zum markierten Zitat.*

## <span id="page-40-0"></span>**7 Schreiben**

## <span id="page-40-1"></span>**7.1 Lust und Last des wissenschaftlichen Schreibens\***

Das Schreiben einer wissenschaftlichen Arbeit hat eine handwerkliche Seite und ist nicht zuletzt eine Sache der Erfahrung. Diese Tatsache bedeutet auch, dass das Schreiben von Arbeiten geübt und gelernt werden kann. Schreiben lernt man durch Schreiben. Gelegenheiten zum Üben wissenschaftlichen Schreibens kann man sich auch selber verschaffen, etwa indem man sich von Zeit zu Zeit schriftlich Rechenschaft gibt über Literatur, mit der man sich befasst hat, oder Themen, die innerhalb einer Lehrveranstaltung behandelt worden sind und die man für sich aufgearbeitet hat, kurz schriftlich darstellt.

Das Schreiben von Haus- und Abschlussarbeiten ist also keine Fähigkeit, über die alle, die eine Ausbildung beginnen, schon ohne weiteres verfügen. Wie bei jeder Form professionellen Schreibens bringt man sie nicht einfach mit, sondern erwirbt sie im Laufe der Ausbildung.

#### **Formulieren macht Gedankengänge fassbar**

Das Schreiben einer wissenschaftlichen Arbeit zerfällt, wie in Kapitel [4.1](#page-14-1) dargelegt, in verschiedene Phasen: Konzipieren, Formulieren, Redigieren, Korrigieren und Formatieren. Jeder dieser Phasen sollte bei der Planung Zeit eingeräumt werden. Diese Phasen sind nicht strikt voneinander zu trennen. Vor allem ist das Formulieren nicht einfach ein bloßes Auffüllen einer Konzeption mit Sätzen. Die genaue Form einer Beschreibung oder eines Argumentationsgangs ergibt sich erst durch die »allmähliche Verfertigung der Gedanken« beim Schreiben, um mit Kleist zu sprechen. Das ist keineswegs ein Plädoyer für planloses Drauflosschreiben. Vielmehr ist es ein Hinweis darauf, dass Gedankengänge erst dadurch, dass wir sie schriftlich festzuhalten und nachvollziehbar darzulegen versuchen, genauer konstruiert und klarer fassbar werden.

#### **Schreiben beginnt in Citavi**

Wenn Sie Citavi nutzen, um eine schriftliche Arbeit auch inhaltlich vorzubereiten, profitieren Sie von einer Funktion, die es in Textverarbeitungen in dieser Form nicht gibt. Citavi bietet Ihnen die Möglichkeit, Ihre gesammelten Materialien – Zitate, Kommentare, Gedanken – schon vor dem Schreiben mithilfe der Kategorien in eine von Ihrer Konzeption abgeleitete gegliederte Ordnung zu bringen. Diese weitreichende Organisationsfunktion erleichtert Ihnen die konzeptionelle Arbeit ebenso wie deren Umsetzung, das Schreiben selbst.

Zitate und Gedanken sortieren www.citavi.com/shows6/35

Schreiben

Citavi kann aber eine Textverarbeitung nicht ersetzen. Sie sollten Citavi vielmehr dafür nutzen, die Arbeit strukturell und inhaltlich vorzubereiten, bevor der eigentliche Schreibprozess beginnt. Sie werden feststellen, dass Ihnen das Schreiben dank dieser Vorbereitung leichter von der Hand geht.

## **Genügend Zeit einplanen für das Redigieren, Korrigieren und Formatieren**

Wissenschaftliche Texte entstehen, wie andere komplexe Texte auch, nicht in einem Wurf und nicht linear in der Reihenfolge, in der der Text am Schluss vorliegt. Texte sind Ergebnisse eines Schreibprozesses, während dessen zahlreiche Fassungen entstehen und immer wieder überarbeitet werden. Für die Qualitätssicherung eines Textes sind Überarbeiten und Redigieren wichtige Arbeitsphasen. Deshalb sollten Sie, wie in Kapitel [4.2](#page-16-0) dargelegt, von Anfang an Überarbeitungs- und Redaktionsphasen einplanen.

Das Fertigstellen einer Arbeit umfasst auch das Formatieren des Textes, damit der endgültige Ausdruck eine präsentable Form aufweist. Der Aufwand für die Textformatierung wird in der Regel unterschätzt. Das Formatieren ist mit viel Klein- und Kontrollarbeit verbunden.

## **Texte liegen lassen, lesen, gegenlesen lassen**

Das Überarbeiten eines Textes muss nicht nur im stillen Kämmerlein stattfinden. Ein Text kann gerade auch durch die Diskussion mit Lesern und Leserinnen des Entwurfs an Klarheit und Folgerichtigkeit gewinnen. Vor allem vor der Schlussredaktion empfiehlt es sich, den Text einer anderen Person zum Lesen zu geben. Vier Augen sehen mehr als zwei, zudem hat der Autor oder die Autorin oft nicht mehr genügend Distanz zum eigenen Text, weshalb problematische Stellen nicht erkannt werden. Selbstverständlich geht es hierbei um Fragen der Darstellung, nicht um inhaltliche Ergänzungen durch Dritte.

Eine weitere Möglichkeit, einen etwas distanzierteren Blick auf einen eigenen Text zu erhalten, besteht darin, diesen ein paar Tage liegen zu lassen und erst dann wieder an ihm zu arbeiten. Das Wieder- und Gegenlesen lässt einen nicht nur Schreibfehler oder sprachliche Unkorrektheiten erkennen. Es fördert auch das Erkennen weniger gelungener Stellen. Textstellen, über die man beim Lesen stolpert oder die nicht auf Anhieb überzeugen, sollten noch einmal einer genauen Prüfung und Überarbeitung unterzogen werden.

## <span id="page-41-0"></span>**7.2 Bemerkungen zu Textsorte und Stil**

Wissenschaftliche Texte sollten in einem sachlichen, objektiven Stil gehalten sein und möglichst präzise und eindeutig formuliert werden.

Schreiben

Fachbegriffe sind angemessen und terminologisch bewusst zu verwenden und, wo nötig, zu klären.

## **Explizit ausargumentieren**

Die Nachprüfbarkeit von Verfahren und Ergebnissen ist eine der wesentlichen Bedingungen von Wissenschaftlichkeit. Deswegen muss die Darstellung in einer wissenschaftlichen Arbeit auf Nachvollziehbarkeit angelegt sein. Nicht nur die verwendeten Begriffe sind zu klären. Das Vorgehen, gewählte Methoden, getroffene Annahmen und Entscheidungen müssen offengelegt und begründet werden. Der fachliche Bezug muss ersichtlich, die benutzten Quellen müssen nachgewiesen sein; Überlegungen und Schlussfolgerungen sind vollständig argumentativ darzulegen.

Hausarbeiten und Abschlussarbeiten werden vor allem von Dozierenden gelesen. Insbesondere bei Hausarbeiten können Sie davon ausgehen, dass der tatsächliche Leser dieser Arbeit in der Regel den fachlichen Hintergrund gut kennt und auch mit dem Thema einigermaßen vertraut ist. Das verleitet eher zu einem weniger expliziten Schreiben. Deshalb ist es wichtig, sich beim Verfassen der Konvention zum Ausargumentieren, zu explizitem Darlegen bewusst zu sein. Es bewährt sich, beim Schreiben weniger an den tatsächlichen, sondern eher an einen abstrakten Leser zu denken. Diesen kann man sich als wissenschaftlich interessierte, wohlwollende Person vorstellen, der das Thema der gerade entstehenden Arbeit unbekannt ist. Wenn Sie beim Verfassen einer Arbeit überlegen, ob Sie diesen oder jenen Punkt explizit erwähnen sollen, sollten Sie sich von dieser Vorstellung leiten lassen.

## **»Ich«: verpönt, aber nicht verboten**

Wissenschaftliche Texte enthalten selten persönliche Aussagen. Schließlich dienen sie nicht dem Ausdruck von Gefühlen. Um der Objektivität und Sachlichkeit der Darstellung willen ist früher der Gebrauch des Pronomens *ich* oft ganz vermieden worden. Das Pronomen *ich* lässt sich umgehen durch Ausweichen auf die Pronomen *man* oder *wir* oder durch Passivformulierungen. Stilistisch gesehen ist das aber nicht immer ein Gewinn.

Bei aller gebotenen Zurückhaltung hinsichtlich persönlicher Aussagen darf man aber durchaus in einer wissenschaftlichen Arbeit *ich* sagen. Dies gilt besonders in Einleitungskapiteln. Auf jeden Fall ist es besser, das Pronomen *ich* zu verwenden, als eine verkrampfte Umgehungsformulierung zu benutzen. Das Pronomen *wir* wird heutzutage nur verwendet, wenn wirklich eine Mehrzahl, eine Arbeitsgruppe oder ein Autorenteam, gemeint ist.

Elemente und Gestaltung einer wissenschaftlichen Arbeit

# <span id="page-43-0"></span>**8 Elemente und Gestaltung einer wissenschaftlichen Arbeit**

## <span id="page-43-1"></span>**8.1 Bestandteile und Gliederung**

Eine wissenschaftliche Arbeit besteht in der Regel aus folgenden Teilen:

- **Titel**
- **Vorwort** Ein Vorwort ist nur bei umfangreicheren Arbeiten üblich. Es enthält Angaben zur persönlichen Motivation, zu wissenschaftlichen Anregungen, zur Betreuung und allfälligen Dank an beteiligte Personen.
- **Inhaltsverzeichnis**
- **Einleitung** Einbettung des Themas in ein weiteres Umfeld und in den Rahmen der jeweiligen Fachdiskussion; Eingrenzung des Themas und knappe Erläuterung der gewählten Fragestellung; Hinweise auf das untersuchte Material und die verwendeten Untersuchungsmethoden; kurze Darstellung der Abfolge und des Inhalts der einzelnen Kapitel; gegebenenfalls darstellungstechnische Hinweise, etwa zur Transkription oder Wiedergabe von Zitaten.
- **Hauptteil** Schrittweise, nach systematischen Gesichtspunkten gegliederte und in entsprechende Kapitel unterteilte Darlegung der vorgenommenen Untersuchung und ihrer Ergebnisse. Eingeschlossen sind Ausführungen zum Forschungsstand, zu Methodenfragen, zur Wahl der verwendeten Untersuchungsmethode(n), Begriffsklärungen, Charakterisierung des zugrunde gelegten Materials (Quellen, Korpus etc.), Begründung der getroffenen Auswahl.
- **Schluss** Kurze Zusammenfassung der Ergebnisse; nach Möglichkeit Ausblick auf mögliche Ansatzpunkte für weiterführende Untersuchungen und Überlegungen.
- **Literaturverzeichnis**
- **Anhang** Ein Anhang ist nur bei Arbeiten angezeigt, die umfangreiche Belegmaterialien wie vollständige Quellen, Statistiken, Auszählungen, vollständige Auflistung von Beispielen etc. präsentieren müssen. Er ermöglicht es, einer Arbeit Quellen, Illustrationen, bestimmte Auswertungen (Auszählungen), vollständige Auflistungen von Beispielen oder Ähnliches beizugeben. Durch die Präsentation solcher Materialien im Anhang wird der Textteil einer Arbeit entlastet und eine leichtere Nachvollziehbarkeit der Argumentation gewährleistet.

Elemente und Gestaltung einer wissenschaftlichen Arbeit

## <span id="page-44-0"></span>**8.2 Inhaltsverzeichnis und Kapiteleinteilung**

Das Inhaltsverzeichnis soll die Arbeit erschließen, indem es ihre Gliederung ersichtlich macht. Deshalb ist auf eine möglichst aussagekräftige und übersichtliche Gestaltung des Inhaltsverzeichnisses zu achten.

Wenn Sie in Ihrem Textverarbeitungsprogramm die Kapitelüberschriften mit den Standardformatvorlagen *Überschrift 1*, *Überschrift 2* etc. auszeichnen, erstellt Ihre Software das Inhaltsverzeichnis samt Seitenangaben automatisch. Bei Word finden Sie die Funktion im Menüband **Verweise** unter dem Befehl **Inhaltsverzeichnis**.

## **Kapitelnummerierung mit Ziffern**

Im Interesse einer guten Lesbarkeit sollte eine Einteilung eines Textes in viele kleine Unterkapitelchen vermieden werden. Eine allzu detaillierte Gliederung wirkt eher verwirrend.

Zur Kennzeichnung der verschiedenen Kapitel, Unterkapitel und Abschnitte ist heute in den meisten Fächern eine fortlaufende, gestufte Abschnittsnummerierung mit arabischen Ziffern üblich. Die Kapitel einer Arbeit werden von 1 an fortlaufend nummeriert (Gliederung der 1. Stufe). Jedes Kapitel kann wiederum in beliebig viele Unterkapitel unterteilt werden, die mit der vorangesetzten Kapitelnummer ebenfalls eine fortlaufende Nummerierung erhalten (Gliederung der 2. Stufe). Dieses Verfahren kann auf weiteren Stufen der Gliederung fortgesetzt werden.

$$
1 / 2 / 3 /
$$
 usw.  
3.1 / 3.2 / usw.  
3.2.1 / 3.2.2 / usw.

Zwischen die Ziffern einer bestimmten Nummerierung werden Punkte gesetzt, nicht jedoch nach der letzten Ziffer. In Word sollten Sie hierfür die automatische Nummerierung der Überschriften wählen. Sie finden diese im Menüband **Start** unter der Schaltfläche **Liste mit mehreren Ebenen**. Wählen Sie dort eine der Nummerierungen, bei denen Sie in der Vorschau erkennen, dass diese für Überschriften vorgesehen ist.

Eine weitere Gliederungsstufe wird sinnvollerweise nur dann angesetzt, wenn sich auf dieser Stufe mindestens zwei Kapitel befinden. Eine Gliederung 5.4.3 – 5.4.3.1 – 5.4.4 ist nicht durchdacht.

Elemente und Gestaltung einer wissenschaftlichen Arbeit

## <span id="page-45-0"></span>**8.3 Titelblatt**

Auf dem Titelblatt einer schriftlichen Arbeit stehen Thema und Art der Arbeit sowie beteiligte Institutionen und Personen. An einzelnen Universitäten, Fakultäten oder Instituten ist für Examensarbeiten oder Dissertationen die genaue Gestaltung des Titelblatts vorgeschrieben, natürlich mit Ausnahme der variablen Textelemente wie Namen und Thema. Abgesehen von speziellen Vorschriften gehören folgende Elemente auf ein Titelblatt:

- Titel der Arbeit, eventuell mit Untertitel
- Art der Arbeit und Fach
- Universität, Fachhochschule oder Schule
- evtl. Veranstaltung, mit der die Arbeit im Zusammenhang steht
- Name der betreuenden Dozentin, des betreuenden Dozenten (eingereicht bei ...)
- Name der Verfasserin, des Verfassers (vorgelegt von ...) Empfehlenswert ist es, bei Seminar- und Hausarbeiten gleich auch Adresse, Telefon und E-Mail-Adresse anzugeben.
- Ort und Datum (Monat und Jahr)

## <span id="page-45-1"></span>**8.4 Sonstiges**

## **Abbildungen, Grafiken, Tabellen**

Abbildungen, Grafiken und Tabellen sind zu nummerieren und mit einer Bildlegende zu versehen. In Word finden Sie dazu die passende Funktion im Menüband **Verweise** unter dem Befehl **Beschriftung einfügen**. So lässt sich im Text problemlos auf Abbildungen oder Tabellen verweisen und Bezug nehmen (»vgl. Abb. 2« oder »wie in Tabelle 7 dargestellt«). Dank der kurzen Erläuterung in der Legende ist auch sofort ersichtlich, worum es in der betreffenden Abbildung oder Tabelle geht.

Wenn eine Arbeit viele Abbildungen und Tabellen enthält, empfiehlt es sich, nach dem Inhaltsverzeichnis eigene Verzeichnisse der Abbildungen und der Tabellen beizufügen. Auch hier erzeugt Ihre Textverarbeitung automatisch die entsprechenden Verzeichnisse, wenn die Abbildungen und Tabellen mit den dafür vorgesehenen Formatvorlagen beschriftet werden.

## **Tipps für den Umgang mit umfangreichen Dokumenten**

Dokumente größeren Umfangs, etwa solche mit hundert und mehr Seiten, können Textverarbeitungen und Computer nicht mehr sicher und schnell bewältigen. Es ist daher ratsam, sie rechtzeitig in Filialdokumente aufzuteilen. Grafiken können zur Entlastung mit dem Textdokument

Elemente und Gestaltung einer wissenschaftlichen Arbeit

verknüpft statt in es eingebettet werden. Die genauen Verfahren hierzu sind in den Hilfen der Textverarbeitungen beschrieben.

## **Abkürzungen und Kürzel**

Abkürzungen erleichtern das Schreiben und ermöglichen eine platzsparende Darstellungsweise, aber sie erschweren das Lesen. Besonders unbekannte Abkürzungen stören den Lesefluss. Deshalb ist beim Gebrauch von Abkürzungen innerhalb eines Textes Zurückhaltung geboten. Wer viele und zudem unbekannte Abkürzungen benutzt, sollte diese in einem eigenen Abkürzungsverzeichnis aufführen. Abkürzungen sind innerhalb einer Arbeit einheitlich zu verwenden. Wer bestimmte Ausdrücke abkürzt, sollte also darauf achten, die betreffenden Ausdrücke immer abgekürzt zu schreiben. Dies gilt nicht für den Satzanfang, denn dort verwendet man keine Abkürzungen.

#### **Zugelassene Abkürzungen**

Es gibt zugelassene und allgemein übliche Abkürzungen: Das Wort Abbildung wird Abb. abgekürzt und nicht etwa Abbl. oder Abdg. Gängige Abkürzungen sind in Rechtschreibwörterbüchern oder in Bedeutungswörterbüchern verzeichnet. Ausführlichere Informationen über Abkürzungen bietet das Abkürzungswörterbuch von Steinhauer (2005), das Aufschlüsse zur Klärung unbekannter Abkürzungen liefern kann.

Bei Abkürzungen, die aus mehreren mit Punkt getrennten Einzelbuchstaben bestehen (d. h., z. B.), wird zwischen den einzelnen Buchstaben ein Abstand gesetzt; am besten ein sogenanntes geschütztes Leerzeichen, damit eine solche Abkürzung am Zeilenende nicht etwa auseinandergerissen wird. Die meisten Textverarbeitungsprogramme fügen über die Tastenkombination Strg+Umschalt+Leertaste ein geschütztes Leerzeichen ein, es erscheint im Text als kleine hochgestellte Null: °. Abkürzungen werden nicht getrennt.

Präzisierende Zusätze zu Ortsnamen sind mit Punkt abzukürzen; also: Frankfurt a. M. und nicht Frankfurt a/M oder Frankfurt/M oder ähnliches.

## <span id="page-46-0"></span>**8.5 Zur Gestaltung des Manuskripts**

Mit Details von Formatierungen sollten Sie sich während des Schreibens nicht befassen. Es lohnt sich aber, bei der Verwendung von Textverarbeitungen von Anfang an mit Formatvorlagen für wesentliche Gestaltungselemente des Textes (Fließtext, Zitate, Überschriften verschiedenen Grades, Literaturangaben, Fußnoten usw.) zu arbeiten, das heißt, den jeweiligen Textelementen das entsprechende Druckformat zuzuweisen.

Elemente und Gestaltung einer wissenschaftlichen Arbeit

#### **Typografische Hinweise**

Einen Text richtig zu formatieren, setzt typografische Kenntnisse voraus, über die Laien in der Regel nicht verfügen. Beim Arbeiten mit dem Computer bedient man sich meist keiner gewöhnlichen Schreibmaschinenschrift (Courier), sondern Proportionalschriften wie Times, Times New Roman oder Helvetica. Bei solchen typografisch anspruchsvolleren Schriften wirkt es unschön, als Anführungszeichen die einfachen Strichlein von Schreibmaschinenschriften zu gebrauchen: "xxy". Vielmehr sollte man so genannte typografische Anführungszeichen verwenden: "xxy" oder »xxy« (in der Schweiz «xxy»). Genauso sollte etwa als Strich für »gegen« oder »bis« der Gedankenstrich (Halbgeviertstrich) benutzt werden (S. 14– 56) und nicht der einfache Wort- oder Bindestrich. Hinweise auf die übliche typografische Gestaltung enthält die jeweils aktuelle Auflage des Rechtschreibdudens in einem Kapitel »Textverarbeitung, Maschinenschreiben und E-Mails«, das sich vor dem Wörterverzeichnis befindet. Eine kurz gefasste Einführung in typografisches Grundwissen bietet Willberg/Forssman (2001; für das Verfassen von Arbeiten vgl. besonders die Darlegungen zur Wissenschafts-Typografie S. 88–95). Eine knappe Darstellung wesentlicher Gesichtspunkte der formalen Gestaltung findet sich in Friedrich (1997, S. 48–75).

#### **Regelmäßig sichern**

Ein Sicherheitshinweis, der eigentlich selbstverständlich ist, aber trotzdem nicht genug betont werden kann: Regelmäßiges und systematisches Sichern der bearbeiteten Dateien ist unerlässlich. Mindestens einmal pro Tag sollten die Dateien außerhalb der Festplatte des Computers auf einem externen Medium – auf einem Server, externen Laufwerken oder einem USB-Stick – gesichert werden.

#### **Nutzen Sie die Sicherungsfunktion von Citavi**

Citavi bietet auf Wunsch an, nach jeder Änderung an einem lokalen Citavi-Projekt eine Sicherungskopie an einem Ort Ihrer Wahl zu erstellen. Die maximale Anzahl der Sicherungskopien pro Projekt können Sie selbst festlegen (es sollten aber mindestens drei sein). Sie sollten diese Option auf jeden Fall nutzen.

#### **Schlusskontrollen nicht vergessen**

Zum Fertigstellen des endgültigen Manuskripts einer Arbeit gehört das Korrekturlesen. Das Augenmerk liegt dabei vor allem auf der formalen Überprüfung des Textes. Es empfiehlt sich auch, bei den von der abgabefertigen Fassung kopierten Exemplaren zu überprüfen, ob wirklich jede Seite vorhanden ist.

#### **Ein Vorschlag für die Seitengestaltung**

Studentische Arbeiten werden einseitig gedruckt. Ihre Seiten sollten im Interesse der Lesbarkeit und wegen der Korrekturen nicht zu eng bedruckt sein.

Projekte sichern www.citavi.com/shows6/49

Elemente und Gestaltung einer wissenschaftlichen Arbeit

- Seitenränder: links: 3,5 cm; rechts: 1,5 cm; oben: 2,5 cm; unten 2 cm.
- Kopfzeile: 1,5 cm vom Blattrand, Fußzeile 1,25 cm vom Blattrand.
- Seitenzahl: entweder in der Kopfzeile bündig mit dem rechten Rand oder in der Fußzeile in der Mitte oder am rechten Rand. Die Paginierung beginnt bei Seminararbeiten nach dem Inhaltsverzeichnis, bei größeren Arbeiten nach dem Titelblatt.
- Als Schriftgröße für den Fließtext empfiehlt sich 12 Punkt. Als Zeilenabstand ist das 1,3–1,5-fache der Schriftgröße üblich; wenn man den Zeilenabstand genau einstellt also 16 bis 18 Punkt.

Zitate und Anmerkungen

# <span id="page-49-0"></span>**9 Zitate und Anmerkungen**

## <span id="page-49-1"></span>**9.1 Belegen und Verweisen**

Wissenschaftliche Aussagen müssen nachprüfbar sein. Deshalb verlangen sie eine Offenlegung der Quellen und Methoden, eine stringente, im Aufbau nachvollziehbare Argumentation und die Veröffentlichung. Das hat für das Schreiben einer Arbeit zur Folge, dass die Quellen und Werke, auf die man sich stützt, genau anzugeben sind, und zwar sowohl im Literaturverzeichnis, in dem sämtliche für eine Arbeit benutzten Materialien aufgeführt werden, wie auch jedes Mal, wenn im Text auf sie zurückgegriffen wird. Das gilt auch dann, wenn nicht im Wortlaut zitiert, sondern auf eine Quelle lediglich sinngemäß Bezug genommen wird.

**Das Literaturverzeichnis erhalten Sie automatisch**

Wenn Sie in Citavi Quellennachweise oder Zitate mit Quellennachweis in Ihren Text einfügen, erstellt Citavi für Sie automatisch ein Verzeichnis der zitierten Literatur. Sie müssen also keine Sorgen haben, dass nach Abschluss Ihrer Arbeit eine zitierte Quelle im Literaturverzeichnis fehlt.

<span id="page-49-2"></span>**9.2 Fußnoten** 

Fußnoten sind ein besonders auffälliges Gestaltungselement, sie gelten gar als eines der kennzeichnenden Merkmale wissenschaftlicher Texte, zumindest im deutschsprachigen Raum. Gelegentlich wird außerhalb der Wissenschaften recht harsch auf Fußnoten reagiert, weil diese Form des Wissens manchen Leuten als Inbegriff umständlicher Präsentation gilt.

## **Nützliche Fußnoten**

Aversionen gegen Fußnoten sind aber noch lange kein Grund dafür, einfach auf sie zu verzichten, wie es gelegentlich Anleitungen zum Verfassen wissenschaftlicher Arbeiten vorschlagen. Genauso wenig wie ein Text dadurch zu einem wissenschaftlichen wird, dass man ihn mit vielen Fußnoten versieht, führt allein der Verzicht auf Fußnoten zu besser lesbaren wissenschaftlichen Texten. Zudem würde man die textergänzende und texterweiternde Funktion der Fußnoten aufgeben. Fußnoten eröffnen die Möglichkeit, in einem Text mehrere Informationsebenen unterzubringen. Diese Mehrschichtigkeit ist in gewisser Weise eine alte Form von Hypertextualität.

Literaturverzeichnis mit Word www.citavi.com/shows6/42

Zitate und Anmerkungen

Zu den Funktionen, die Fußnoten erfüllen können, gehören unter anderem folgende:

- Fußnoten können der Dokumentation dienen, indem sie auf die Herkunft von Zitaten oder auf Literatur hinweisen. Was diese Funktion des reinen Belegnachweises oder des Verweises auf einzelne Titel betrifft, kann man allerdings tatsächlich oft auch auf Fußnoten verzichten. Solche Nachweise lassen sich nämlich direkt in den Text integrieren, indem man mit dem Autor-Jahr-System arbeitet (vgl. Kapitel [10\)](#page-54-0).
- Fußnoten ermöglichen die Einordnung eines im Text dargelegten Sachverhalts in die Fachdiskussion. Es kann auf wichtige Stationen der Forschungsgeschichte verwiesen werden oder es lassen sich unterschiedliche Positionen innerhalb der fachlichen Diskussion benennen. Es kann auch Literatur angegeben werden, in der der angesprochene Sachverhalt ausführlicher dargestellt wird. Auf einen oder zwei Titel kann man ohne weiteres gut im laufenden Text hinweisen. Umfangreichere Verweise bringt man dagegen besser textergänzend in einer Fußnote unter.
- Fußnoten ermöglichen es, den eigenen Argumentationshintergrund zu verdeutlichen, indem man in ihnen darauf hinweist, durch welche Personen oder Werke man zu bestimmten Fragestellungen oder Gedankengängen angeregt worden ist.
- Fußnoten ermöglichen es, Feststellungen des Textes zu ergänzen durch die Präsentation von Beispielen und von zusätzlichen Informationen. Sie erlauben es auch, Kommentare anzubringen oder ein unterstützendes Zitat zu nennen, das den Textfluss stören würde.
- Fußnoten können die Übersetzung einer fremdsprachigen Textstelle enthalten oder umgekehrt das Zitat in der Originalsprache.

Fußnoten sind jedoch keine Sammelbecken der Mitteilsamkeit, in denen alle möglichen Notizen und Lesefrüchte untergebracht werden können. Ihre textergänzenden und texterweiternden Funktionen sind nicht Selbstzweck. Jede Fußnote muss im Hinblick auf den gesamten Text funktional und angemessen sein.

In den Richtlinien vieler Zeitschriften und Verlage wird die Verwendung von Fußnoten explizit untersagt. Wenn Sie eine Arbeit außerhalb der Hochschule veröffentlichen möchten, sollten Sie vorher bei der jeweils zuständigen Redaktion die geltenden Richtlinien erfragen.

Zitate und Anmerkungen

## <span id="page-51-0"></span>**9.3 Zitate und Zitieren**

Direkte wörtliche Übernahmen aus Quellen und Fachliteratur müssen als Zitate gekennzeichnet werden, sei es durch Anführungsstriche oder indem sie auf andere Weise typografisch abgehoben werden.

#### **Anführungsstriche per Mausklick**

In Citavi können Sie um Zitate Anführungszeichen in allen Formen setzen. Markieren Sie den zitierten Text (z. B. mit Strg+A) und klicken Sie dann auf das gewünschte Anführungszeichen.

## **Anführungszeichen oder Einrücken**

Kürzere Zitate werden mit Anführungszeichen versehen in den laufenden Text gesetzt. Als kürzer gelten Zitate, die nicht länger als drei Zeilen sind. Längere Zitate werden der Übersichtlichkeit halber besser durch Einrücken, einen engeren Zeilenabstand und manchmal eine kleinere Schriftgröße (mindestens 2 Punkt Unterschied) deutlich vom übrigen Text abgehoben. Ein derart gekennzeichnetes Zitat braucht nicht mehr in Anführungszeichen gesetzt zu werden. Ein mögliches Format für diese Abhebung längerer Zitate ist ein Einzug von 1 cm links und rechts, eine Schriftgröße von 10 Punkt mit einem der Schriftgröße entsprechenden Zeilenabstand (vgl. Kapitel [8.5\)](#page-46-0) und einem Abstand vor und nach dem Zitat von je 5 mm (6 Punkt). Gelegentlich werden längere Zitate auch durch die Wahl einer anderen Schrift hervorgehoben.

Es kann auch vorkommen, dass man eine Stelle zitiert, in der selber schon ein Ausdruck zitiert wird, also in Anführungszeichen steht. Wenn dieses Zitat mit Anführungszeichen versehen in den Text der Arbeit eingefügt wird, werden die ursprünglichen Anführungszeichen innerhalb des Zitats durch einfache Anführungsstriche ersetzt.

»Angesichts dessen mag die Propagierung ›kommunikativer Monosemierung‹ im Gegensatz zu ›system- oder textimmanenter Monosemierung‹ die einzig sinnvolle Konsequenz für den Umgang mit Fachsprachen sein.«

Bei längeren Zitaten, die nicht durch einrahmende Anführungszeichen, sondern durch Einrücken oder andere typografische Hilfsmittel gekennzeichnet sind, können im zitierten Text die ursprünglichen Anführungszeichen beibehalten werden.

#### **Genau zitieren**

Das Zitat muss der Vorlage genau entsprechen, mit all ihren sprachlichen Eigenheiten (veraltete Formen, Fehler) und der Interpunktion. Im Zweifelsfalle lohnt es sich, den Wortlaut eines Zitats noch ein weiteres Mal zu verifizieren, denn beim Abschreiben unterlaufen einem erstaunlich viele Fehler. Enthält eine zitierte Stelle offensichtliche Sprachfehler oder Abweichungen vom heutigen Sprachgebrauch, übernimmt man diese und

Zitate und Anmerkungen

setzt in eckigen Klammern den Vermerk [sic] dahinter. Sic, das lateinische Wort für ›so‹, dient als Kurzform für die Aussage »so lautet die Quelle«. Falls nötig, kann man auch in einer Klammer nach dem Zitat oder in einer Fußnote auf sprachliche oder formale Eigenheiten der Vorlage hinweisen:

»kürze und leichtigkeit des ausdrucks, die im ganzen nicht unser vorzug sind, weichen vor diesem geschlepp und gespreize der buchstaben völlig zurück« (Grimm 1854: LIV) [Kleinschreibung im Original].

Bei allen fachspezifischen und individuellen Unterschieden kann doch »von *einem* Konzept des Wissenschaftlichen Artikels ausgegangen werden« (Graefen 1997, S. 8) [Hervorhebung und Großschreibung im Original].

Veränderungen, die man innerhalb des zitierten Texts vorgenommen hat, müssen angezeigt werden: Auslassungen durch drei Punkte in eckigen Klammern, Änderungen (z. B. Hervorhebungen oder grammatikalisch bedingte Anpassung von Wörtern) oder Ergänzungen (z. B. Erläuterungen von Ausdrücken, die sich aus der zitierten Stelle nicht erschließen lassen, oder syntaktisch notwendige Anpassungen einer Wortform) sind ebenfalls in eckige Klammern zu setzen und mit den Initialen des Verfassers oder der Verfasserin der Arbeit zu versehen.

Die Einzelabänderungen – Fixirung [sic] des Schwankenden – können hier weder speziell aufgeführt, noch begründet werden. Sie bestehen meist in der Anwendung längst gutgeheissener Grundsätze auf Ausnahmen […]. (Schweizerischer Lehrerverein 1882: VII)

Was jedoch sicherlich Bestand haben wird [= bei der linguistischen Auseinandersetzung mit Fachsprachen, J. N.] und sich in der Praxis bereits bewährt hat, ist die im Zuge der Pragmatisierung vollzogene Hinwendung zum Text. Die Erkenntnis, daß [sic] die textuelle Komponente eine wesentliche Konstituente von Fachsprache ist, ist weder auf der theoretischen Ebene angreifbar noch gefährdet ihre praktische Umsetzung die erfolgreiche Bewältigung des fachlichen Alltags. (Gardt 1998, S. 57)

In addition to translating it [= die Forschungsergebnisse von Wissenschaftlern, J. N.] for the reader, […], we must point out if it is controversial or well regarded in the field. We have all heard from scientists who were hurt that we didn't use precisely their language in the story. (Russell 1986, S. 92)

#### **Zitate mit eigenem Text verbinden**

Zitate können in einen eigenen Satz eingebaut werden. Die zitierte Stelle und der sie umfassende Satz müssen dabei grammatikalisch möglichst genau aufeinander abgestimmt werden. Soweit es möglich ist, sind auch fremdsprachige Zitate an den umfassenden Satz anzupassen. Einige Beispiele:

Sie liegen »wie ein großer Kranz« oder ein »drückende[r] Ring« um die deutsche Gemeinsprache und beeinflussen diese vielfältig.

Bei einer gelungenen, eleganten und klaren mathematischen Formulierung drängen sich, mit von Weizsäckers Worten ausgedrückt, »ästhetische Kategorien unausweichlich auf«, wenn man über dieses Werk sprechen will.

Zitate und Anmerkungen

Die Messtechniker bestätigten, »that they had not been able to identify the object«.

Verkrampfte Verbindungen zwischen Zitat und eigenem Text sollten vermieden werden. Inakzeptabel sind Sätze, die, genau genommen, aus Zitaten und einigen syntaktisch verbindenden Wörtern bestehen.

Selbstverständlich dürfen bei der Verflechtung von Zitat und eigenem Text zitierte Aussagen nur so in eigene Formulierungen eingebunden werden, dass sie ihrem ursprünglichen Sinn entsprechen.

#### **Zitate aus zweiter Hand**

Zitate, direkte und indirekte, sollen den Originaltexten entnommen werden und nicht Quellen, in denen die betreffende Stelle schon als Zitat vorliegt. Zitieren aus zweiter Hand ist nur dann zulässig, wenn nicht mit vertretbarem Aufwand auf das Original zurückgegriffen werden kann. Der vertretbare Aufwand hängt vom Thema und der Ausrichtung der Arbeit ab. Wird eine Quelle nicht direkt, sondern aus zweiter Hand zitiert, ist dies zu vermerken (vgl. auch Kapitel 2.5):

Leonardo da Vinci, zitiert nach Olschki (1918, S. 354).

#### **Sinngemäß zitieren**

Nicht immer muss wörtlich zitiert werden. Man kann sich auch dem Sinn nach auf eine Quelle beziehen. Aber auch wenn bestimmte Publikationen oder Textstellen nicht im Wortlaut, sondern sinngemäß zitiert werden, muss die Quelle nachgewiesen werden. Den Nachweis leitet man mit der Abkürzung *vgl*. ein. Beim sinngemäßen Zitieren ist darauf zu achten, dass der Sinn der Textstelle unverfälscht wiedergegeben und dass für den Leser klar ist, wann der Autor oder die Autorin der Arbeit spricht und wann die Quelle zu Wort kommt.

Hoffmann (1985, S. 66) hat selbst angemerkt, dass die Schichtenmodelle Vereinfachungen in Kauf nehmen und zum Teil virtuellen Charakter tragen.

Das trifft nicht in allen Wissenschaften in gleichem Maße zu; im Sprachgebrauch der Naturwissenschaften zeigt sich eher eine stärkere Eindeutigkeit der Termini (vgl. Jahr 1993, S. 33 f.).

Literatur- und Quellenangaben

# <span id="page-54-0"></span>**10 Literatur- und Quellenangaben**

## <span id="page-54-1"></span>**10.1 Verweisen auf Literatur im laufenden Text**

## **Möglichkeiten des Verweisens auf Literatur**

Beziehen Sie sich an einer Stelle Ihres Textes auf einen fremden Titel oder fügen Sie ein Zitat ein, müssen Sie Titel oder Quelle an dieser Stelle nachweisen. Der Nachweis besteht aus einer vollständigen bibliographischen Angabe oder einer Variante davon.

#### **Warum Sie das nachfolgende Kapitel überspringen könnten**

Es gibt viele unterschiedlichen Formen, Literaturverweise in eine wissenschaftliche Arbeit einzufügen. Zum Teil sind die Verweisvarianten äußerst differenziert ausgestaltet. Genau darum kümmert sich Citavi, denn Citavi kennt die unterschiedlichen Zitierformen und bildet diese in sogenannten Zitationsstilen ab. Für Ihre tägliche Arbeit bedeutet das, dass Sie sich nur für einen der verfügbaren Zitationsstile zu entscheiden brauchen und sich ansonsten ganz auf die inhaltlichen Aspekte Ihrer Arbeit konzentrieren können.

Wir empfehlen trotzdem, das nachfolgende Kapitel zu lesen.

## **Unterschiedliche Belegvarianten**

Besonders in geisteswissenschaftlichen Arbeiten war es früher üblich, eine Quelle an der Stelle des Textes, an der sie zum ersten Mal erwähnt wurde, in einer Fußnote mit den vollständigen bibliographischen Angaben aufzuführen, beispielsweise:

Manuel René Theisen: Wissenschaftliches Arbeiten. Technik - Methodik – Form. 14., neu bearb. Aufl., München (Vahlen) 2008.

Seit einiger Zeit haben sich einfacher zu handhabende Möglichkeiten des Verweisens auf Literatur herausgebildet. Die nachfolgende Grafik zeigt die verschiedenen Zitiervarianten:

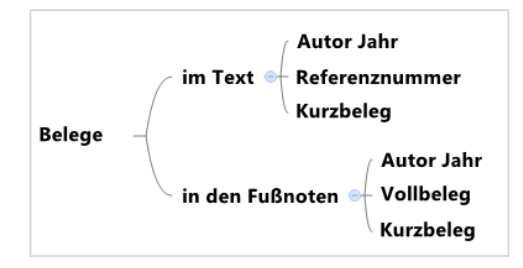

## **Im Text oder in den Fußnoten: Das Autor-Jahr-System**

Besonders in sozialwissenschaftlichen Fächern ist das so genannte Autor-Jahr-System verbreitet, das auch Harvard-System oder amerikanisches System genannt wird. Auf jede Quelle wird im Text mit Autornamen und

Zitationsstil auswählen  $\rightarrow$  www.citavi.com/shows6/41

Literatur- und Quellenangaben

Erscheinungsjahr verwiesen. Hinweise auf Literatur lassen sich sowohl in einer Fußnote wie auch als Klammer im Text anbringen.

#### **Im Text**

Für verfehlt halten wir die Zielperspektive des Chomskyanischen Kompetenzkonzepts (vgl. Chomsky 1973a, 1973b; Corder 1967; Seliger 1987 und viele andere. Man beachte auch etwa die unterschiedlichen Positionen bei Butzkamm 1989; Felix 1978 und Klein 1992b). Das Chomskyanische Kompetenzkonzept ...

#### **In den Fußnoten**

Für verfehlt halten wir die Zielperspektive des Chomskyanischen Kompetenzkonzepts.<sup>83</sup> Das Chomskyanische Kompetenzkonzept …

<sup>83</sup> Vgl. Chomsky 1973a, 1973b; Corder 1967; Seliger 1987 und viele andere. Man beachte auch etwa die unterschiedlichen Positionen bei Butzkamm 1989; Felix 1978 und Klein 1992b.

#### **Im Text: Referenznummern**

Die knappste Form des Kurzbelegs stellt die Verwendung einer Referenznummer dar. Diese Methode wird in vielen naturwissenschaftlichen Zeitschriften verwendet. Im Literaturverzeichnis erscheint hinter der jeweiligen Nummer die vollständige bibliographische Angabe – wahlweise in der Reihenfolge der Zitierung oder alphabetisch sortiert. Auf diese Weise kann im Text auf einen Titel mit der in Klammern gesetzten Referenznummer verwiesen werden.

wie in [47] dargelegt wird / (vgl. dazu [18] und [23: 34–45]) / auch: (vgl. dazu [18] und [23: 34–45])

#### **Im Text oder in den Fußnoten: Kurzbeleg**

Im Vergleich zu den anderen Zitierformen ist das System der Kurzbelege weniger verbreitet. Hier wird aus einzelnen Buchstaben der Autorennamen sowie der Jahreszahl der Veröffentlichung ein Schlüssel gebildet. Der LNI-Stil ist einer der wenigen Vertreter dieser Gattung.

… zeigten bereits Schmidt, Müller und Hinz in ihrer viel beachteten Veröffentlichung aus dem Jahr 2011. [ScMüHi11:44]

#### **Kurzbeleg-Unterstützung in Citavi**

Falls Sie einen Zitationsstil verwenden, der die Kurzbeleg-Methode verwendet, müssen Sie in den Optionen von Citavi noch die Kurzbeleg-Unterstützung aktivieren. Citavi generiert dann nach Ihren Vorgaben für jeden Titel in Ihrem Projekt einen Kurzbeleg, den Sie bei Bedarf noch anpassen können.

#### **In den Fußnoten: Vollbeleg**

Bei der Vollbeleg-Methode erscheint der erste Nachweis als vollständige bibliographische Angabe in einer Fußnote. Bei einer wiederholten Nennung wird die Quelle dann entweder in einer Kurzform (z. B. Autor, Titelstichwort, Jahr) genannt oder auf die Fußnote der ersten Nennung verwiesen. Wird ein Werk unmittelbar hintereinander zweimal erwähnt,

Literatur- und Quellenangaben

erscheint ein Querverweis in Form von *ebd.* (ebenda) oder *ibid.* (ibidem, ebenda).

Es gibt eine Reihe von Zitierrichtlinien, die den Vollbeleg vorschreiben und darauf verzichten, ein separates Literaturverzeichnis vorzusehen. Das ist leider wenig leserfreundlich; denn ein Literaturverzeichnis ist viel leichter auszuwerten als die über einen Text verstreuten jeweils vollständigen Einzelnachweise.

#### **Mehrere Publikationen im gleichen Jahr**

Hat ein Autor im gleichen Jahr mehrere Publikationen veröffentlicht, werden zur Unterscheidung zusätzlich zur Jahreszahl Kleinbuchstaben verwendet. Das Verfahren finden Sie fast nur bei den Autor-Jahr-Stilen:

Danneberg 1998a / Danneberg 1998b / Danneberg 1998c usw.

#### **Kleinbuchstaben liefert Citavi**

Sie brauchen die Kleinbuchstaben nicht in Citavi einzugeben, wenn Sie mehrere Veröffentlichungen einer Autorin oder eines Autors aus einem Jahr erfassen. Citavi ergänzt die Kleinbuchstaben zur Vermeidung von Mehrdeutigkeiten automatisch.

## **Unsicherheiten bei der Jahreszahl**

Natürlich gibt es Quellen, bei denen fraglich ist, welche Jahreszahl am besten zu verwenden sei, etwa bei Übersetzungen. Hier nimmt man in der Regel die Jahreszahl der deutschen Übersetzung und gibt im Literaturverzeichnis am Schluss der jeweiligen Literaturangabe die Jahreszahl der Originalausgabe an.

#### **Jahr der Erstveröffentlichung**

Tragen Sie bei Bedarf das Jahr der Erstveröffentlichung in das gleichnamige Feld in Citavi ein. Beachten Sie, dass nicht jeder Zitationsstil das Erstveröffentlichungsjahr verlangt und ausgibt.

Bei literarischen Werken oder auch bei »klassischen« Werken einer Wissenschaft wird häufig das Jahr der Erstausgabe angegeben, sonst aber ist immer das Jahr der verwendeten Ausgabe zu nennen.

## <span id="page-56-0"></span>**10.2 Literaturangaben**

#### **10.2.1 Zur prinzipiellen Form von Literaturangaben**

Eine Literaturangabe hat die Funktion, eine Publikation eindeutig zu identifizieren. Dies ist buch- und verlagsgeschichtlich relevant. Es ist aber auch Voraussetzung dafür, dass man sich eine Druckschrift in einer Bibliothek beschaffen kann.

Literatur- und Quellenangaben

#### **Mindestangaben**

Bei einer selbstständig erschienenen Publikation müssen mindestens Autorname, Titel, Erscheinungsort und Erscheinungsjahr angegeben sein:

Donen, S. / Kelly, G.: Singing in the brain. Los Angeles 1956. Henschel, G.: Die wirrsten Grafiken der Welt. Hamburg 2003.

Bei Zeitschriftenartikeln werden benötigt: Autorname, Titel, Zeitschriftenname, Jahrgang, Jahr und Seitenzahl:

Sinon, E. / Evero,. I. / Ben Trovato, A.: »Psychopathological description of La Furia di Caruso.« In: Folia clin. otorhinolaryngol. 6 (1948), 362–364.

Bei Beiträgen in einem Sammelband werden benötigt: Autorname, Titel des Beitrags, Seitenzahl sowie Herausgeber, Titel, Erscheinungsort und Erscheinungsjahr des Werks, in dem der Beitrag erschienen ist:

Garcia, A.: »Knoblauch, der Edelproletarier.« In: Beck, Ch. et al. (Hg.): Pfefferland. Geschichten aus der Welt der Gewürze. Wuppertal 2002, 134–145.

In der Regel enthalten Einträge im Literaturverzeichnis nicht nur die minimal notwendigen Angaben, sondern weitere Informationen, etwa den vollen Vornamen des Autors, die Reihe, den Verlag, frühere Auflagen oder den Titel in der Originalsprache.

Schon ein Blick in die Literaturverzeichnisse einiger wissenschaftlicher Publikationen ein und desselben Faches zeigt, dass sich bei aller Beachtung der prinzipiellen Anforderungen und trotz standardisierter Darstellungsformen eine Fülle von Varianten findet – zumindest, was Details der Gestaltung von Literaturangaben betrifft.

#### **Zitieren von Internetquellen**

Auch für das Zitieren von Internetquellen gilt das Prinzip: Die Angabe ist so zu gestalten, dass die Quelle eindeutig identifiziert und lokalisiert werden kann. Die bekannten Zitationsstile MLA, APA, Chicago (alle in Citavi vorhanden) u. a. haben mittlerweile detaillierte Vorgaben für Internetquellen gemacht. Es gibt aber noch viele Zitationsstile – auch aus dem naturwissenschaftlichen Bereich –, die keine Aussagen für das Belegen von Internetquellen machen.

Bei der Dokumentation von Internetquellen sind Schnelligkeit und Schnelllebigkeit des Mediums zu berücksichtigen. Die Inhalte im Netz können sich schnell und ständig ändern. Man muss damit rechnen, dass die Quellenangabe eines Internetdokuments schon nach kurzer Zeit nicht mehr auf das gleiche Dokument, sondern auf eine geänderte Fassung verweist oder gar ins Leere führt. Deshalb ist bei der genauen Angabe einer Internetquelle immer auch das Datum in Citavi zu vermerken, an dem man auf die betreffende Website zugegriffen oder den zitierten Newsgruppen-

Literatur- und Quellenangaben

Beitrag gelesen hat … auch wenn der Zitationsstil später diese Information nicht nutzt.

#### **Nehmen Sie Internetdokumente mit dem Citavi Picker auf**

Für Chrome, Firefox und den Internet Explorer (aber auch für Adobe Acrobat) gibt es das kostenlose Zusatzprogramm Citavi Picker. Mit den Citavi-Pickern können Sie eine Webseite direkt in Citavi aufnehmen.

Sie können auch einzelne Textteile markieren und zum Beispiel als Zitat direkt mit den Quellenangaben der Webseite abspeichern. Dieses Verfahren ist einer reinen Lesezeichenfunktion überlegen, wie Sie sie von Ihrem Browser kennen: Originaltext und Quelle werden in Citavi so gespeichert, dass Sie diese sofort (mit Hilfe des Publikationsassistenten) in Ihre Arbeit einfügen können.

#### **10.2.2 Literaturverzeichnis**

Das Literaturverzeichnis ist ein wesentlicher Bestandteil einer wissenschaftlichen Arbeit, der auf übersichtliche Weise Informationen über die einer Arbeit zugrundeliegende Literatur oder die genauen Angaben zu einem einzelnen Titel zugänglich macht.

#### **Alle verwendete Literatur angeben**

Im Literaturverzeichnis einer Arbeit ist sämtliche Literatur anzugeben, die im Text zitiert, paraphrasiert oder erwähnt worden ist. Die einzelnen Titel sind in Form einer vollständigen bibliographischen Angabe aufzuführen.

#### **Literaturverzeichnis auf Knopfdruck**

Sie müssen sich um das Literaturverzeichnis nicht kümmern. Das erstellt Citavi für Sie automatisch, sofern Sie das Word Add-In verwenden. Sie können aber auch unabhängig von einer Publikation schnell aus einem Citavi-Projekt eine Literaturliste erstellen. Diese enthält alle oder vorher von Ihnen ausgewählte Werke aus Ihrem Citavi-Projekt.

Webseit mit Picker aufnehmen → www.citavi.com/shows6/17

Literaturliste manuell erstellen → www.citavi.com/shows6/38 Zu guter Letzt

# <span id="page-59-0"></span>**11 Zu guter Letzt**

Nicht alle Aspekte des Schreibens wissenschaftlicher Arbeiten lassen sich mit einigen einfachen und eindeutigen Regeln erfassen. Das ist angesichts der Vielfalt der in den einzelnen Wissenschaften gehandhabten Schreibund Publikationspraxis kaum möglich. Schon bei einem etwas genaueren Blick in einige Publikationen eines Faches wird ersichtlich, dass sich bei aller Strenge der Anforderungen an wissenschaftliches Darstellen eine Vielfalt an Gestaltungsmöglichkeiten von formalen Details findet.

## **Abwägen und Erfahrungssache**

Das Verfassen wissenschaftlicher Arbeiten erfordert Übung. Es ist eine handwerkliche Angelegenheit. Eine wissenschaftliche Arbeit entsteht in mehr oder weniger mühsamer Kleinarbeit.

Lassen Sie sich von den wissenschaftlichen Publikationen, mit denen Sie sich während des Verfassens Ihrer Arbeiten auseinandersetzen, nicht blenden oder gar entmutigen. Bei diesen handelt es sich um fertige Produkte. Auch sie sind in Kleinarbeit zustande gekommen. Vergegenwärtigen Sie sich während des Schreibens auch immer wieder, dass niemand von Ihnen das Jahrhundertwerk erwartet und dass Sie genau genommen »nur« eine Seminar-, Bachelor-, Master- oder Doktorarbeit schreiben.

Wer eine wissenschaftliche Arbeit schreibt, betritt ein Spannungsfeld: Hier die rigide, manchmal einschüchternd wirkende Form wissenschaftlicher Publikationen. Dort das handwerkliche, durchaus machbare Arbeiten an konkreten Einzelheiten. Hier und da möchten wir Sie mit Citavi unterstützen.

Eine wissenschaftliche Arbeit bedeutet Spaß haben, und es ist mit der Arbeit wie mit dem Schlachten eines Schweines, wie die Italiener sagen: Man wirft nichts davon weg. (Umberto Eco 2005: 265)

# <span id="page-60-0"></span>**12 Literatur**

Dudenredaktion Mannheim (Hg.) (2007): Duden. Deutsches Universalwörterbuch. 6., überarb. und erw. Aufl. Mannheim: Dudenverlag.

Eco, Umberto (2005): Wie man eine wissenschaftliche Abschlußarbeit schreibt. Doktor-, Diplom- und Magisterarbeit in den Geistes- und Sozialwissenschaften. Übersetzt von Walter Schick. 13. Aufl. Heidelberg: C. F. Müller.

Friedrich, Christoph (1997): Duden. Schriftliche Arbeiten im technischnaturwissenschaftlichen Studium. Ein Leitfaden zur effektiven Erstellung und zum Einsatz moderner Arbeitsmethoden. Mannheim: Dudenverlag.

Kruse, Otto (2007): Keine Angst vor dem leeren Blatt. Ohne Schreibblockaden durchs Studium. 12. Aufl. Frankfurt am Main: Campus-Verlag.

Kruse, Otto; Jakobs, Eva Maria; Ruhmann, Gabriela (1999): Schlüsselkompetenz Schreiben: Konzepte, Methoden; Projekte für Schreibberatung und Schreibdidaktik an der Hochschule. Neuwied: Luchterhand.

Narr, Wolf-Dieter; Stary, Frank (Hg.) (1999): Lust und Last des wissenschaftlichen Schreibens. Hochschullehrerinnen und Hochschullehrer geben Studierenden Tips. 3. Aufl. Frankfurt am Main: Suhrkamp.

Naisbitt, John (1982): Megatrends. Ten new directions transforming our lives. New York: Warner Books.

Steinhauer, Anja; Werlin, Josef (2005): Duden. Das Wörterbuch der Abkürzungen. 5., vollst. überarb. und erw. Aufl. Mannheim: Dudenverlag.

Stoll, Clifford (2002): Die Wüste Internet. Geisterfahrten auf der Datenautobahn. Frankfurt am Main: Fischer.

Willberg, Hans Peter; Forssman, Friedrich (1999): Erste Hilfe in Typografie. Ratgeber für den Umgang mit Schrift. Mainz: Schmidt.

Wissenschaftlicher Rat der Duden-Redaktion (Hg.) (2010): Duden. Die deutsche Rechtschreibung. 25., völlig neu bearb. und erw. Aufl. Mannheim: Dudenverlag.

Index

# <span id="page-61-0"></span>**13 Index**

Diese Liste umfasst diejenigen Begriffe, die Ihnen im vorstehenden Text begegnet sind und in der Citavi-Oberfläche erscheinen:

Abstract 13, 16 Anführungszeichen 52 Aufgabenplanung 10, 18, 19 Autor-Jahr-System 55 Beitrag aus Sammelwerk 26 Bewertung 16, 22 BibTeX 34 DOI 21, 26 EndNote Tagged 34 Erstveröffentlichung 57 Exportieren 34 Gedanken 11, 22, 41 Graue Literatur 26 Hochschulschrift 27 Indirektes Zitat 22 Internetquellen 58 ISBN 21, 25 Kategorien 16, 22 Kategoriensystem 10, 16, 17 Kommentar 11, 22, 41 Kurzbeleg 56 Linkresolver 35 Literaturliste 59 Mehrdeutigkeit 57

Monographie 25 Picker 21, 59 Projekt 10, 18 Publikationsassistent 59 Quelle der Titelangaben 28 Recherche 10, 15, 21, 28, 30 Referenznummer 56 RIS 34 Sammelwerk 26 Schlagwörter 16 Sicherungskopie 48 Skript 17 Standorte 30 Sternchen 22 Verweise 22 Vollbeleg 56 Volltexte 35 Wissensorganisation 11 Wörtliches Zitat 22 Zeitschriftenaufsatz 26 Zitate 11, 41 Zitationsstile 13, 55 Zusammenfassung 22